S. Fischer, T. Holicki,

R. Schmähl, J. Köllner

Präsenzübungen

Aufgabe P 1. Elementares Rechnen ohne Taschenrechner

(a) Berechnen Sie 
$$
\frac{5 \cdot \frac{4}{5}}{4}
$$
,  $\frac{10}{\frac{2}{10}}$ ,  $\frac{1}{2} + \frac{2+7}{1+7}$ ,  $2^{(3^2)}$ ,  $(2^3)^2$ ,  $\log_2 (2^{(3^2)} \cdot 8)$  und  $\log_2 (\frac{2^{(3^2)}}{8})$ .

(b) Multiplizieren Sie die Klammern aus und vereinfachen Sie:

$$
(\alpha+2)(2-\alpha), \qquad (\alpha+3)(1-\alpha)(\alpha+2), \qquad \frac{\alpha(\alpha+1)^2+\alpha^2+2\alpha+1}{(\alpha+1)^3}.
$$

Hinweis: In dieser Vorlesung sind sämtliche Ergebnisse so weit wie möglich zu vereinfachen!

## Aufgabe P 2. Binomischer Lehrsatz und Nullstellen

Bestimmen Sie die reellen Nullstellen der beiden Funktionen  $f_1, f_2 \colon \mathbb{R} \to \mathbb{R}$ , die gegeben sind durch

$$
f_1(x) = x^3 + 3x^2 + 3x + 1
$$
 and  $f_2(x) = \sqrt{(x-5)(x+5) + 3^2 + 4^2}$ .

## Aufgabe P 3. Vollständige Induktion

Zeigen Sie mittels vollständiger Induktion, dass für alle  $n \in \mathbb{N}$  gilt

(a) 
$$
\sum_{k=1}^{n} (3k-2) = \frac{n(3n-1)}{2}.
$$
 (b) 
$$
\sum_{k=1}^{n} k^3 = \frac{n^2(n+1)^2}{4}.
$$

### Aufgabe P 4. Summen

Welche der folgenden Ausdrücke beschreiben das Gleiche?

(a) 
$$
\sum_{k=0}^{n} a_{2k+1}
$$
  
\n(b)  $\sum_{k=4}^{n+4} a_{2k-7}$   
\n(c)  $\sum_{k=1}^{2n+1} a_k - \sum_{k=1}^{n} a_{2k}$   
\n(d)  $\sum_{j=1}^{2n+1} \frac{(1 - (-1)^j)}{2} \sin\left(\frac{\pi}{2} + 2j\pi\right) a_j$ 

# Online-Aufgabe

Sie finden Ihre Online-Aufgabe (Bearbeitungszeit 28.10. – 03.11.) auf folgender Webseite (dieser Link wechselt jede Woche!)

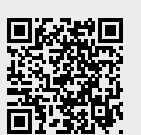

[http://mo.mathematik.uni-stuttgart.de/tests/test431/](http://mo.mathematik.uni-stuttgart.de/tests/test431/ )

Bitte geben Sie dort zunächst Ihre Matrikelnummer ein.

Die Lösungen sind als ganze Zahlen oder als Dezimalzahlen mit einem Dezimalpunkt einzugeben. Sonstige Zeichen, wie zum Beispiel Klammern oder Operatoren wie  $*$  und  $/$ , dürfen nicht benutzt werden.

Anschließend müssen Sie Ihr Passwort für die Online übungen eintragen, das Sie per Email an Ihre studentische Adresse (<st∗ ∗ ∗ ∗ ∗ ∗ ®stud.uni-stuttgart.de >) erhalten haben.

Innerhalb des Bearbeitungszeitraums können Sie Ihre Eingaben beliebig oft wiederholen, wobei die letzten Eingaben gewertet werden. Der Bearbeitungszeitraum endet mittwochs, nach der Abgabe der schriftlichen Ubungen in den Ubungsgruppen, um 24:00 Uhr. Sie erhalten für die Bearbeitung der Online-Aufgabe 0, 1, oder 2 Punkte.

### Aufgabe H 1. Vereinfachen

Seien  $a, b \in \mathbb{R}$  und  $n \in \mathbb{N}$ . Vereinfachen Sie die folgenden Ausdrücke.

(a) 
$$
\frac{\frac{1+4}{2} + \frac{5}{1+3}}{1 + \frac{3+7\cdot 2}{2}}
$$

**(b)** 
$$
\frac{a(a(a(a + 4b) + 6b^{2}) + 4b^{3}) + b^{4}}{2b^{2}(a^{2} + 2ab) + (a^{2} + 2ab)^{2} + b^{4}}
$$
  
**(c)** 
$$
\sum_{k=1}^{n} \sqrt{(k^{3} - 1)(k^{3} + 1) + 1} - \sum_{j=4}^{n+3} n(j - 3)
$$

### Aufgabe H 2. Teleskopsummen

(a) Sei  $a_k \in \mathbb{R}$  für  $k \in \mathbb{N}$ . Zeigen Sie mit vollständiger Induktion, dass für alle  $n \in \mathbb{N}$  gilt:  $\sum_{n=1}^{\infty}$  $_{k=1}$  $(a_{k+1} - a_k) = a_{n+1} - a_1.$ √

**(b)** Berechnen Sie 
$$
\sum_{k=1}^{n} \frac{\sqrt{k^2+2k}-(k+1)}{\sqrt{k(k+1)}}
$$
 und 
$$
\sum_{k=1}^{n} 16 \cdot 17^k
$$
 mit Hilfe von **(a)**.

### Aufgabe H 3. Vollständige Induktion mit Produkt

Analog zur Summenschreibweise, führen wir das Produktsymbol ein:  $\prod\limits^m A_j$  bedeutet, dass  $j=1$ man den Term  $A_j$  für alle  $j$  von  $1$  bis  $m$  auswertet und die entstandenen Zahlen zusammenmultipliziert. Zeigen Sie die folgenden Aussagen mittels vollständiger Induktion:

(a) 
$$
\prod_{j=1}^{n} \left(1 + \frac{4}{j}\right) = \frac{1}{24}(n+1)(n+2)(n+3)(n+4)
$$
 für alle  $n \in \mathbb{N}$ .  
\n(b) 
$$
\prod_{k=1}^{n} \left(\frac{k+2}{k}\right)^4 = \frac{1}{16}(n+1)^4(n+2)^4
$$
 für alle  $n \in \mathbb{N}$ .

# Aufgabe H 4. Vollständige Induktion mit Rekursion und Teilbarkeit

Zeigen Sie die folgenden Aussagen mittels vollständiger Induktion.

(a) Seien  $a, b, u_0, u_1, u_2, \ldots \in \mathbb{R}$  und  $x_n = ax_{n-1} + bu_{n-1}$  für alle  $n \in \mathbb{N}$ . Dann gilt

$$
x_n=a^nx_0+\sum_{j=0}^{n-1}a^{n-j-1}bu_j\quad\text{für alle}\quad n\in\mathbb{N}.
$$

(b) Für alle  $n \in \mathbb{N}$  ist die Zahl  $x_n := 3^{(n+1)} - 2n^2 - 4n - 3$  ohne Rest durch 8 teilbar; das heißt, es gibt ein  $k_n \in \mathbb{N}_0$  so, dass  $3^{(n+1)} - 2n^2 - 4n - 3 = 8 k_n$ .

Hinweis: Für alle  $n \in \mathbb{N}$  ist die Zahl  $u_n := n^2 + n$  ohne Rest durch 2 teilbar.

#### **Frischhaltebox**

Aufgabe H 5. Skizzen von Funktionsgraphen

Skizzieren Sie die Graphen der folgenden Funktionen.

(a)  $f: \mathbb{R} \to \mathbb{R}: x \mapsto (x-1)^2 - 1.$  (b)  $g: \mathbb{R} \to \mathbb{R}: x \mapsto \cos(x) + \sin(\frac{x}{2})$ 

Hinweis: Eine solche Skizze beinhaltet immer eine Achsenbeschriftung mit Pfeilen und eine sinnvolle Achsenskalierung. Wir erwarten von Hand gefertigte Skizzen.

Wintersemester 2021/22

# Präsenzübungen

### Aufgabe P 5. Summen

Seien  $a_1 = 5$ ,  $a_2 = 3$ ,  $a_3 = -1$ ,  $a_4 = 3$ ,  $a_5 = 17$  und  $a_6 = -4$  gegeben. Sei weiter  $b_j = a_j + 1$  für alle  $j \in \{1, 2, 3, 4, 5, 6\}$ . Berechnen Sie

$$
\sum_{j=2}^{5} a_j, \quad \sum_{j=2}^{5} b_j, \quad \sum_{j=0}^{2} a_{2j+1}, \quad \sum_{j=1}^{3} b_{2j}, \quad \sum_{j=1}^{3} 2b_j, \quad \sum_{j=1}^{5} a_6.
$$

### Aufgabe P 6. Ungleichungen

(a) Für welche  $x \in \mathbb{R}$  gilt  $\frac{4}{x-3}$  $\leq 1?$ 

- (b) Für welche  $x \in \mathbb{R}$  gilt  $x \ge 1$  und  $x^2 4 \ge 0$ ?
- (c) Für welche  $x \in \mathbb{R}$  gilt  $\frac{3}{(x+1)(x-1)} \leqq 1$ ?

### Aufgabe P 7. Vollständige Induktion mit Ungleichungen

Beweisen Sie durch vollständige Induktion die folgenden Aussagen:

- (a) Es gilt  $n! > 2^n$  für alle  $n \in \mathbb{N}$  mit  $n \ge 4$ .
- (b) Es gilt  $2^n + n^2 > (n+1)(n+2)$  für alle  $n \in \mathbb{N}$  mit  $n \ge 4$ .

### Aufgabe P 8. Binomialkoeffizienten

- (a) Zeigen Sie mittels vollständiger Induktion, dass für alle  $n\geqq 2$  gilt  $\sum_{k=2}^n {k\choose 2}$  $\binom{k}{2} = \binom{n+1}{3}$  $\binom{+1}{3}$ . Stellen Sie das Ergebnis für  $n = 5$  im Pascalschen Dreieck dar.
- (b) Zeigen Sie mittels vollständiger Induktion, dass für alle  $n \in \mathbb{N}$  gilt  $\sum_{j=0}^n{n \choose j}$  $j^{(n)}_{(j)}=2^{n}$ .
- (c) Mit welchem Satz aus der Vorlesung könnten Sie die Aussage in (b) viel direkter zeigen?

Online-Aufgabe

Sie finden Ihre Online-Aufgabe (Bearbeitungszeit 04.11. – 10.11.) auf folgender Webseite.

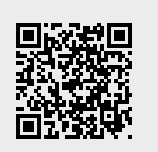

#### Aufgabe H 6. Gruselige Summen

Die Größen  $a_n$  und  $b_{mn}$  seien für  $n \in \{0, 1, 2, 3, 4, 5\}$  und  $m \in \{1, 2\}$  gegeben durch:

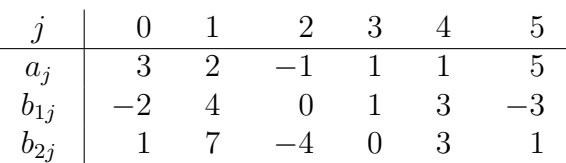

Berechnen Sie

(a) 
$$
\sum_{j=0}^{4} a_{j+\sin(j\pi/2)}
$$
 (b)  $\sum_{j=1}^{5} j^2 b_{2j}$  (c)  $\sum_{j=0}^{5} \left( \sum_{k=1}^{2} b_{1j} b_{k5} \right)$  (d)  $\sum_{j=1}^{2} \left( a_{2j+1} \sum_{k=2}^{4} b_{jk} \right)^j$ 

Aufgabe H 7. Ungleichungen

(a) Für welche 
$$
x \in \mathbb{R}
$$
 gilt  $\frac{x^2 + 2x - 12}{x^2 + 8x + 15} > 1$  ?  
\n(b) Für welche  $x \in \mathbb{R}$  gilt  $\frac{x + 2}{x^2 + 8x - 9} \le \frac{1}{8}$ ?

Aufgabe H 8. Ungleichungen und vollständige Induktion mit Ungleichungen

- (a) Zeigen Sie, dass  $2n^4 \geqq n^4 + 16n^3 \geqq n^4 + 4n^3 + n^3$  für alle  $n \geqq 16$  gilt.
- (b) Zeigen Sie mit Hilfe von (a), dass  $2n^4 \geq (n+1)^4$  für alle  $n \geq 16$  gilt.
- (c) Zeigen Sie mit vollständiger Induktion, dass  $2^n \geqq n^4$  für alle  $n \in \mathbb{N}$  mit  $n \geqq 16$  gilt.

### Aufgabe H 9. Quadratringe

Für  $n, k \in \mathbb{N}_0$  mit  $n > k$  betrachten wir die Gleichung

$$
\binom{n}{k}\binom{n+1}{k+2}\binom{n+2}{k+1} = \binom{n}{k+1}\binom{n+1}{k}\binom{n+2}{k+2}.
$$

- (a) Markieren Sie die Faktoren für  $n = 3$ ,  $k = 0$  und für  $n = 6$ ,  $k = 3$  im Pascalschen Dreieck.
- (b) Zeigen Sie, dasss die obige Formel allgemein gültig ist.

**Frischhaltebox** 

### Aufgabe H 10. Dreisatz

15 Kugeln mit jeweils einem Umfang von 70 cm wiegen zusammen 6, 5 kg.

(a) Bestimmen Sie die Dichte einer solchen Kugel.

(b) Wieviel wiegen 25 Kugeln aus dem selben Material aber mit einem Umfang von 60 cm? Hinweis: Sie können eine Formelsammlung Ihres Vertrauens benutzen (geben Sie an, welche) und Ihre Ergebnisse angemessen runden. Der Umfang einer Kugel ist der Umfang des Kreises, der sich als Schnitt mit einer Ebene durch den Mittelpunkt ergibt.

R. Schmähl, J. Köllner

Wintersemester 2021/22

# Präsenzübungen

### Aufgabe P 9. Abbildungen

Sei  $A$  die Menge der (anwesenden) Teilnehmer Ihrer Übungsgruppe.

- (a) Sei B die Menge {Januar, Februar, ..., Dezember} und  $f: A \rightarrow B$  die Abbildung, die jedem Teilnehmer seinen Geburtsmonat zuordnet. Ist  $f$  injektiv? Ist  $f$  surjektiv? Ist  $f$ bijektiv?
- (b) Sei C die Menge  $\{\bigcirc\}$ ,  $\bigcirc$ ,  $\bigcirc$ ,  $\bigcirc$ ,  $\bigcirc$ ,  $\bigcirc$ ,  $\bigcirc$ ,  $\bigcirc$ ,  $\bigcirc$ ,  $\bigcirc$  }und  $g : A \to C$  die Abbildung, die jedem Teilnehmer seinen Favoriten unter den Emojis aus C zuordnet. Ist g injektiv? Ist g surjektiv? Ist g bijektiv?

# Aufgabe P 10. Beträge, Ungleichungen

- (a) Bestimmen Sie die Mengen  $\{x \in \mathbb{R} \mid |x+1| = |x-4|\}$  und  $\{x \in \mathbb{R} \mid |x+1| \leq |x-4|\}$ .
- (b) Bestimmen Sie alle reellen Lösungen der Gleichung  $x^2 5|x| + 6 = 0$ .

## Aufgabe P 11. Mengen

(a) Skizzieren Sie die folgenden Mengen:

$$
M_1 := \{(x, y) \in \mathbb{R}^2 \mid x^2 + y^2 \le 3^2\},
$$
  
\n
$$
M_2 := \{(x, y) \in \mathbb{R}^2 \mid |y| \le \frac{2}{3}x\},
$$
  
\n
$$
M(a, b) := \{(x, y) \in \mathbb{R}^2 \mid (x - a)^2 + (y - b)^2 \le (\frac{1}{2})^2\} \text{ für } a = 1 \text{ und } b = 2.
$$

(b) Skizzieren Sie  $M_1 \cap M_2$  und  $\Big( M_1 \smallsetminus \big( M_2 \cup M(1,2) \big) \Big) \cup \big( M(3,0) \cup M(5,0) \big)$ .

Hinweis: Beim Skizzieren von Mengen müssen Sie immer kenntlich machen, welche Teile vom Rand zur Menge gehören und welche nicht.

### Aufgabe P 12. Rechnen mit komplexen Zahlen, Teilmengen von C

(a) Geben Sie die folgenden komplexen Zahlen in der Form  $a + bi$  mit  $a, b \in \mathbb{R}$  an.

$$
\frac{4+3i}{2-i}, \qquad \frac{i|4+3i|+1}{2-i}, \qquad \text{Im}\left(\frac{7+i}{6-2i}\right) + \text{Re}(\overline{3+2i}).
$$

(b) Skizzieren Sie die folgenden Mengen in der komplexen Zahlenebene.

$$
A = \{ z \in \mathbb{C} \mid 1 \leq |z - 3i| \leq 2 \}, \qquad B = \{ z \in \mathbb{C} \mid |Re(z)| + 2|Im(z)| \leq 2 \}.
$$

### Online-Aufgabe

Sie finden Ihre Online-Aufgabe (Bearbeitungszeit 11.11. – 17.11.) auf folgender Webseite.

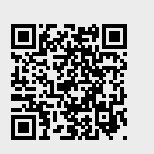

### Aufgabe H 11. Ungleichungen

Sei  $a_m > 0$  für alle  $m \in \mathbb{N}$  und sei  $A_m := \frac{a_1 + \dots + a_m}{m}$  für alle  $m \in \mathbb{N}$ . (a) Zeigen Sie, dass  $a_{m+1}(A_m)^m \leq (A_{m+1})^{m+1}$  für alle  $m \in \mathbb{N}$  gilt.

Hinweis: Benutzen Sie die Bernoulli-Ungleichung mit  $n = m + 1$  und  $x = \frac{A_{m+1}}{A}$  $\frac{A_{m+1}}{A_m}-1$  .

(b) Zeigen Sie mit Hilfe von (a), dass für alle  $m\in\mathbb{N}$  gilt  $\prod_{j=1}^m a_j\leqq \left(\frac{a_1+\cdots+a_m}{m}\right)$  $\frac{m+n_m}{m}$ )<sup>m</sup>.

### Aufgabe H 12. Komplexe Zahlenebene

Skizzieren Sie die folgenden Mengen in der komplexen Zahlenebene.

(a)  $A := \{ z \in \mathbb{C} \mid \text{Im}(\overline{z} + 12 - i) \geqq 1 \}$ (b)  $B := \left\{ z \in \mathbb{C} \mid \right\}$ z  $1 - i$  $\in \mathbb{R}$ (c)  $C := \left\{ z \in \mathbb{C} \mid \right\}$  $\text{Im}(z) \neq 0 \quad \wedge \quad 1 < \frac{\text{Re}(z)}{1-\hat{z}}$  $Im(z)$  $\leq 2$ (d)  $D := \{ z \in \mathbb{C} \mid ||\operatorname{Re}(z)| - |\operatorname{Im}(z)|| \leq 1 \}$ 

## Aufgabe H 13. Abbildungen

Seien  $a, b, c, d \in \mathbb{R}$  mit  $ad - bc \neq 0$  und  $c \neq 0$ .

- (a) Zeigen Sie, dass  $f : \mathbb{R} \setminus \{-\frac{d}{c}\} \to \mathbb{R} \colon x \mapsto \frac{ax+b}{cx+d}$  injektiv ist.
- (b) Zeigen Sie, dass  $f$  aus (a) nicht surjektiv ist. *Hinweis:* Kann man ein  $x \in \mathbb{R} \smallsetminus \{-\frac{d}{c}\}$  mit  $f(x) = \frac{a}{c}$  finden?
- (c) Finden Sie eine Menge  $M$  so, dass  $g : \mathbb{R} \smallsetminus \{-\frac{d}{c}\} \to M \colon x \mapsto \frac{ax+b}{cx+d}$  bijektiv ist.
- (d) Zeigen Sie, dass die Umkehrabbildung  $g^{-1}:M\to\mathbb{R}\smallsetminus\{-\frac{d}{c}\}$  von  $g$  aus (c) gegeben ist durch  $g^{-1}$ :  $x \mapsto \frac{dx-b}{-cx+a}$ .

### Aufgabe H 14. Mengen

Gegeben seien die Mengen

$$
M_1 := \{(x, y) \in \mathbb{R}^2 \mid |x| + |y| \le 3\}, \quad M_2 := \{(x, y) \in \mathbb{R}^2 \mid |xy| \ge 1\}
$$

und

$$
M_3 := \{(x, y) \in \mathbb{R}^2 \mid y > |\sin(\frac{\pi}{3}x)|\}.
$$

Skizzieren Sie Mengen  $M_1,~M_2,~M_1 \cap M_2$  und  $(\mathbb{R}^2 {\,\smallsetminus\,} M_3) \cap M_1$ .

# **Frischhaltebox**

Aufgabe H 15. Vollständige Induktion mit rekursiver Folge Seien  $f_1, f_2, f_3, \ldots$  die Folgenglieder der Fibonacci-Folge. Diese erfüllen  $f_1 = f_2 = 1$  und  $f_n\,=\,f_{n-1}+f_{n-2}$  für alle  $\,n\,\geq\, 3.$  Zeigen Sie mit Hilfe von vollständiger Induktion, dass  $f_n^2 + f_n f_{n+1} - f_{n+1}^2 = (-1)^{n+1}$  für alle  $n \in \mathbb{N}$  gilt.

R. Schmähl, J. Köllner

# Präsenzübungen

Aufgabe P 13. Rechnen mit komplexen Zahlen, Teilmengen von C

(a) Stellen sie die folgenden komplexen Zahlen in Polarkoordinaten dar.

(i)  $1 + \sqrt{3}i$  $\overline{3}$ i (ii)  $(1 + \sqrt{3}i)^2$ (iii)  $\frac{1 + \sqrt{3}i}{1 + \sqrt{3}}$ 

(b) Skizzieren Sie die folgenden Mengen in der komplexen Zahlenebene.

(i) 
$$
P = \{(1 + \sqrt{3}i)^k | k \in \{-1, 0, 1, 2\}\}\)
$$
 (ii)  $W = \{w \in \mathbb{C} | w^5 = 1 + \sqrt{3}i\}$ 

## Aufgabe P 14. Untervektorräume

Entscheiden Sie, welche der folgenden Aussagen wahr sind.

- (a) Die Menge  $\{(x, y, z) \in \mathbb{R}^3 \mid 4x + 3y z = 0\}$  ist ein Untervektorraum von  $\mathbb{R}^3$ .
- (b) Die Menge  $\{(x, y, z) \in \mathbb{R}^3 \mid 4x + 3y z \leq 0\}$  ist ein Untervektorraum von  $\mathbb{R}^3$ .
- (c) Die Kreislinie  $\{v \in \mathbb{R}^2 \mid |v|=1\}$  ist ein Untervektorraum von  $\mathbb{R}^2$ .
- (d) Die Menge  $\Big\{ \frac{2}{\sum_{i=1}^{n}1} \Big\}$  $j=1$  $\alpha_j v_j$   $\alpha_j \in \mathbb{R}$  $\lambda$ mit  $v_1 = (1, 2, -1)$  und  $v_2 = (1, 0, -7)$ ist ein Untervektorraum von R 3 .

### Aufgabe P 15. Linearfaktoren

Stellen Sie die folgenden Polynome jeweils als Produkt von Linearfaktoren dar.

(a)  $X^3 - 7X^2 + 15X - 9$ (b)  $X^4 + 7X^3 - 3X^2 - 19X + 14$ (c)  $X^4 + 2X^2 + 1$ (d)  $X^3 + X^2 + iX + i$ 

# Aufgabe P 16. Skalarprodukt

Sei V ein R-Vektorraum mit Skalarprodukt  $\langle \cdot | \cdot \rangle$  und  $x, y \in V$ .

- (a) Berechnen Sie  $\langle x + 2y | 2x + y \rangle$ , falls  $\langle x | x \rangle = 1$ ,  $\langle x | y \rangle = 2$  und  $\langle y | y \rangle = 3$  gelten.
- (b) Berechnen Sie  $|x+y|^2$ , falls  $4\langle x | y \rangle = 1$  und  $|x-y|^2 = 1$  gelten.
- (c) Berechnen Sie  $\langle x | y \rangle$ , falls  $|x + y|^2 = 4$  und  $|x y|^2 = 1$  gelten.

### Online-Aufgabe

Sie finden Ihre Online-Aufgabe (Bearbeitungszeit 18.11. – 24.11.) auf folgender Webseite.

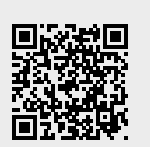

Aufgabe H 16. Komplexe Lösungen von Gleichungen

Geben Sie jeweils alle Lösungen  $z \in \mathbb{C}$  der folgenden Gleichungen an.

(a) 
$$
z^3 = 6
$$
   
 (b)  $z^{10} - z = 0$ 

(c)  $9z^2 - 18z$ **i** + 7 = 0 (d)  $z^2 - 6iz - \frac{17}{2} - i$  $\frac{\sqrt{3}}{2} = 0$ 

## Aufgabe H 17. Untervektorräume

Welche der folgenden Aussagen sind wahr? Beweisen Sie ihre Antwort.

- (a) Für alle  $u, v \in \mathbb{R}^3$  ist  $V_1 := \{au + bv \mid a, b \in \mathbb{R}\}$  ein  $\mathbb{R}$ -Untervektorraum von  $\mathbb{R}^3$ .
- (b)  $V_2 := \{z \in \mathbb{C} \mid \text{Im}(z) = \text{Re}(z)\}\$ ist ein R-Untervektorraum von  $\mathbb{C}$ .
- (c)  $V_2$  ist ein  $\mathbb C$ -Untervektorraum von  $\mathbb C$ .
- (d)  $V_3 := \{aX^2 + bX + c \mid a, b, c \in \mathbb{R} : 3a + 5b c = 0\}$  ist ein Untervektorraum des  $\mathbb{R}$ -Vektorraums Pol R aller Polynome mit reellen Koeffizienten.

### Aufgabe H 18. Skalarprodukt im Polynomraum

Sei  $V := \operatorname{Pol}_2 \mathbb{R} \subseteq \mathcal{C}^0([0,1])$  der Vektorraum alle Polynome auf dem Intervall  $[0,1]$  mit Grad maximal 2 versehen mit dem Skalarprodukt

$$
\langle p | q \rangle = \int_0^1 p(x) q(x) \, \mathrm{d} \, x
$$

aus Beispiel 2.5.3 und zugehöriger Norm  $\|p\| = \sqrt{\langle p \, | \, p \rangle}$ . Bestimmen Sie ein Orthonormalsystem  $B\colon b_1,b_2,b_3$  von  $V$ , d.h.  $\langle b_j\,|\,b_k\rangle = 1$  falls  $j=k$  und  $\langle b_j\,|\,b_k\rangle = 0$  sonst. Gehen Sie dazu wie folgt vor:

- (a) Wählen Sie  $b_1$  als ein normiertes konstantes Polynom, d.h.  $||b_1|| = 1$ .
- (b) Wählen Sie  $b_2(X) = a_1X + a_0 \in V$  so dass  $\langle b_2 | b_1 \rangle = 0$  und  $||b_2|| = 1$  gilt.
- (c) Wählen Sie  $b_3(X) = a_2X^2 + a_1X + a_0 \in V$  so dass  $\langle b_3 | b_1 \rangle = \langle b_3 | b_2 \rangle = 0$  und  $||b_3|| = 1$  gilt.
- (d) Bildet  $B$  auch eine Basis?

### Aufgabe H 19. Abstand zwischen windschiefen Geraden

Zeigen Sie, dass die beiden Parameterdarstellungen  $g_1 = p_1 + \mathbb{R}v_1$  und  $g_2 = \mathbb{R}v_2$  mit  $p_1 = (6, 5, 2), v_1 = (1, 1, 0)$  und  $v_2 = (1, 0, 1)$  windschiefe Geraden beschreiben (d. h.  $g_1$  und  $g_2$  sind nicht parallel und schneiden sich nicht), berechnen Sie deren Abstand und bestimmen Sie die Punkte  $Q_1 \in g_1$  und  $Q_2 \in g_2$  mit dem kürzesten Abstand.

Hinweis: Es darf verwendet werden, dass die Verbindungsstrecke von  $Q_1$  nach  $Q_2$  senkrecht auf  $g_1$  und  $g_2$  steht, d.h.  $\left\langle \overline{Q_1Q_2} \right\rangle$  $v_1$  =  $\left\langle \overrightarrow{Q_1Q_2} \right\rangle$  $v_2\rangle = 0.$ 

#### Frischhaltebox

Aufgabe H 20. Ungleichungen

Bestimmen Sie die Menge aller reellen Zahlen, die die folgende Ungleichung erfüllen

$$
|x^3 - 3x| < 2x.
$$

Hinweis: Eine Skizze kann hilfreich sein.

S. Fischer, T. Holicki,

R. Schmähl, J. Köllner

# Präsenzübungen

Aufgabe P 17. Ebene und Gerade als Untervektorraum

Sei  $g = P + \mathbb{R}v$  eine Gerade und  $E = Q + \mathbb{R}v_1 + \mathbb{R}v_2$  eine Ebene mit  $P, Q, v, v_1, v_2 \in \mathbb{R}^3$ .

(a) Unter welcher Voraussetzung an P und v ist g ein Untervektorraum von  $\mathbb{R}^3$ ?

(b) Unter welcher Voraussetzung an  $Q$ ,  $v_1$  und  $v_2$  ist  $E$  ein Untervektorraum von  $\mathbb{R}^3$ ? Geben Sie in den Fällen, in denen ein Untervektorraum vorliegt, jeweils eine Basis an.

Aufgabe P 18. Lineare Unabhängigkeit und Basen

Gegeben seien 
$$
v_1 = \begin{pmatrix} 1 \\ 0 \\ 0 \\ 0 \end{pmatrix}
$$
,  $v_2 = \begin{pmatrix} 2 \\ 3 \\ 0 \\ 0 \end{pmatrix}$ ,  $v_3 = \begin{pmatrix} 8 \\ -1 \\ 6 \\ 0 \end{pmatrix}$ ,  $v_4 = \begin{pmatrix} -1 \\ -1 \\ -1 \\ -1 \end{pmatrix} \in \mathbb{R}^4$ .

Entscheiden Sie:

(a) Sind  $v_1$ ,  $v_2$  linear unabhängig? Bilden diese Vektoren eine Basis von  $\mathbb{R}^4$ ?

- (b) Sind  $v_1$ ,  $-v_1$  linear unabhängig? Sind  $v_1$ ,  $v_2$ ,  $v_1 + v_3$  linear unabhängig?
- (c) Sind  $v_1$ ,  $v_2$ ,  $v_3$ ,  $v_4$  linear unabhängig? Bilden diese Vektoren eine Basis von  $\mathbb{R}^4$ ?
- (d) Bilden die Vektoren  $v_1 + v_4$ ,  $v_2 + v_4$ ,  $v_3 + v_4$ ,  $v_4$  eine Basis von  $\mathbb{R}^4$ ?
- (e) Bilden die Vektoren  $v_1 + v_4$ ,  $v_2 + v_4$ ,  $v_3 + v_4$ ,  $v_4$ ,  $v_2 + v_3$  eine Basis von  $\mathbb{R}^4$ ?

Aufgabe P 19. Vektorraum der Polynome

Wir betrachten den Vektorraum  $\mathrm{Pol}_2\,\mathbb{R}\,:=\,\left\{\sum_{j=0}^2a_jX^j\ \Big|\ a_j\in\mathbb{R}\right\}$  der reellen Polynome vom Grad höchstens 2. Es seien  $B: b_1, b_2, b_3$  und  $p, q \in \text{Pol}_2 \mathbb{R}$  gegeben durch  $b_1(X)=X^2, b_2(X)=X-1, b_3(X)=X+1$  ,  $p(X):=X^2+2X$  und  $q(X):=X^2+2X+1$  .

- (a) Stellen Sie p und q als Linearkombinationen von  $b_1$ ,  $b_2$  und  $b_3$  dar.
- **(b)** Zeigen Sie, dass B eine Basis von  $Pol_2 \mathbb{R}$  ist.
- (c) Bestimmen Sie die Koordinatenvektoren  $B^p$ ,  $B^q$  und  $B(p+q)$ .

### Aufgabe P 20. Winkel

In der Vorlesung wurde der Winkel zwischen zwei Vektoren mit Hilfe des Skalarprodukts definiert. In der Schule haben Sie gehört, dass in einem rechtwinkligen Dreieck der Cosinus des (an der Hypotenuse anliegenden) Winkels das Verhältnis Ankathete zu Hypotenuse angibt. Verifizieren Sie, dass diese Beschreibungen dieselben Werte liefern. Gehen Sie dazu wie folgt vor: Seien  $A, B, C \in \mathbb{R}^3$  die Eckpunkte eines Dreiecks,  $a, b, c > 0$  die Länge der jeweils gegenüberliegende Seite und  $0 \leq \gamma \leq \pi$  der Innenwinkel des Dreiecks am Punkt C.

- (a) Beweisen Sie mit Hilfe des Satzes von Pythagoras, dass der Cosinussatz gilt:  $c^2 = a^2 + b^2 - 2ab\cos(\gamma)$ .
- **(b)** Beweisen Sie  $\cos(\gamma) = \frac{\langle A-C | B-C \rangle}{\|A-C\| \cdot \|B-C\|}$ .

### Online-Aufgabe

Sie finden Ihre Online-Aufgabe (Bearbeitungszeit 25.11. – 01.12.) auf folgender Webseite.

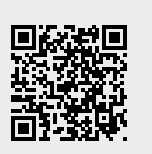

### Aufgabe H 21. Lineare Hülle

- (a) Sei  $w_1 = (1, 2, 1) \in \mathbb{R}^3$  und  $w_2 = (12, 4, 8) \in \mathbb{R}^3$ . Zeigen Sie, dass  $u = (5, 5, 4) \in$  $L(w_1, w_2)$  gilt, aber  $v = (5, 4, 4) \in L(w_1, w_2)$  nicht gilt.
- (b) In der Kassenschlange bei einem Metzger soll ein Kunde für 1 Knackwurst und 12 Scheiben Aufschnitt 2.50 Euro, ein zweiter Kunde für 2 Knackwürste und 4 Scheiben Aufschnitt 2.00 Euro und ein dritter Kunde für 1 Knackwurst und 8 Scheiben Aufschnitt ebenfalls 2.00 Euro bezahlen. Warum kann das nicht sein?

### Aufgabe H 22. Basis

Gegeben ist der Vektorraum  $\mathbb{R}^3$ . Die Basis  $B\colon b_1, b_2, b_3$  besteht aus den folgenden Vektoren:

$$
b_1 = \begin{pmatrix} 1 \\ 0 \\ 2 \end{pmatrix} \quad b_2 = \begin{pmatrix} -2 \\ 1 \\ 1 \end{pmatrix} \quad b_3 = \begin{pmatrix} 2 \\ 5 \\ -1 \end{pmatrix}
$$

Sei weiter  $v = (1, -1, 0)$  gegeben.

- (a) Zeigen Sie, dass  $\langle b_1 | b_2 \rangle = \langle b_1 | b_3 \rangle = \langle b_2 | b_3 \rangle = 0.$
- (b) Berechnen Sie  $|b_1|$ ,  $|b_2|$  und  $|b_3|$ .
- (c) Zeigen Sie:  $v = \frac{\langle v | b_1 \rangle}{\langle b_1 | b_1 \rangle}$  $\frac{\langle\,v\,|b_1\rangle}{\langle\,b_1\,|b_1\rangle}b_1+\frac{\langle\,v\,|b_2\rangle}{\langle\,b_2\,|b_2\rangle}$  $\frac{\langle\,v\,|b_2\rangle}{\langle\, b_2\,|b_2\rangle}b_2 + \frac{\langle\,v\,|b_3\rangle}{\langle\, b_3\,|b_3\rangle}$  $\frac{\langle v\,|b_3\rangle}{\langle\, b_3\,|b_3\rangle}b_3$  .
- (d) Geben Sie das Koordinatentupel  $\frac{1}{B}v$  bezüglich  $B$  an.

#### Aufgabe H 23. Hessesche Normalform und Untervektorräume

Sei  $d\geqq 0$ ,  $n\in\mathbb{R}^3$  mit  $|n|=1$  und  $E=\{x\in\mathbb{R}^3\,|\, \bra{n}x=d\}$  eine Ebene (in Hessescher Normalform). Unter welcher Voraussetzung an  $d$  ist  $E$  ein Untervektorraum? Geben Sie in diesem Fall für  $n = (4/5, 0, 3/5)$  eine Basis von E an.

#### Aufgabe H 24. Hessesche Normalform und Gerade

Im  $\mathbb{R}^3$  sei E die Ebene durch die Punkte  $P_1 = (0, 0, 3)$ ,  $P_2 = (0, 3, 0)$ ,  $P_3 = (1, 1, 0)$ .

- (a) Berechnen Sie die Hessesche Normalform von  $E$ .
- (b) Bestimmen Sie das Spiegelbild der Geraden  $q = P + \mathbb{R}v$  an E, wobei  $P = (1, 2, 3)$ und  $v = (3, 2, 1)$ .

#### **Frischhaltebox**

Aufgabe H 25. Ungleichungen

Bestimmen Sie die Menge aller reellen Zahlen  $|x| \leq 1$ , die die folgende Ungleichung erfüllen

$$
\sqrt{1 - x^2} \geqq x^2.
$$

S. Fischer, T. Holicki, R. Schmähl, J. Köllner 6. Gruppenübung zur Vorlesung Euppendeang Latitudiang M. Stroppel

Wintersemester 2021/22

# Präsenzübungen

Aufgabe P 21. Rechnen mit Matrizen Berechnen Sie für folgende Matrizen

$$
A = \begin{pmatrix} 4 & -6 & -1 & 10 \\ 0 & 8 & 4 & 4 \\ 0 & 0 & 10 & -5 \\ 0 & 0 & 0 & -7 \end{pmatrix}, \quad B = \begin{pmatrix} 7 & 9 & 9 \\ 0 & 4 & 5 \\ 0 & 0 & 3 \\ 0 & 0 & 0 \end{pmatrix}, \quad C = \begin{pmatrix} 2 & 3 & 0 \\ 0 & 0 & 0 \\ 0 & 0 & -1 \end{pmatrix}, \quad x = \begin{pmatrix} 4 \\ 1 \\ 0 \\ 5 \end{pmatrix}
$$

folgende Werte, falls diese definiert sind.

| (a) $AB$    | (b) $BA$    | (c) $Ax$        | (d) $xA$       | (e) $B^2$               |
|-------------|-------------|-----------------|----------------|-------------------------|
| (f) $A + B$ | (g) $B + A$ | (h) $B^T A^T A$ | (i) $(x^T A)x$ | (j) $C^k$ für $k \le 5$ |

Hinweis: Potenzen von Matrizen sind (wie Potenzen von Zahlen) rekursiv definiert: Für jede  $n \times n$  Matrix  $X \in \mathbb{K}^{n \times n}$  ist  $X^0 := \mathrm{E}_n$  und  $X^{k+1} := X^k X$  für  $k \in \mathbb{N}_0$ .

### Aufgabe P 22.

Gegeben seien die Matrizen

$$
A = \begin{pmatrix} -1 - 2i & -2 - 4i \\ -2i & 2 - 3i \end{pmatrix}, \quad B = \begin{pmatrix} 2 + 2i & 2 + 4i \\ 2i & -1 + 3i \end{pmatrix}, \quad C = \begin{pmatrix} -1 + 3i & -3 - i \\ -2i & 2 \end{pmatrix}
$$

Berechnen Sie die Matrixprodukte AC, BC, CA, BA sowie  $(A + B)C$  und  $C(A + B)$ .

## Aufgabe P 23.

Mit 
$$
A := \begin{pmatrix} -2 & 2 & 1 \\ 3 & -3 & -3 \\ 1 & -1 & 1 \end{pmatrix}
$$
,  $b_1 := \begin{pmatrix} -8 \\ 9 \\ 7 \end{pmatrix}$ ,  $b_2 := \begin{pmatrix} 5 \\ 0 \\ 2 \end{pmatrix}$  seien die beiden LGS

\n $S_1: Ax = b_1, \quad S_2: Ax = b_2$ 

gegeben.

Bestimmen Sie die beiden Lösungsmengen  $\mathcal{L}(S_1)$  und  $\mathcal{L}(S_2)$ .

Online-Aufgabe

Sie finden Ihre Online-Aufgabe (Bearbeitungszeit 02.12. – 08.12.) auf folgender Webseite.

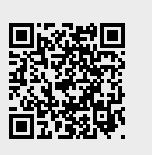

.

Hausübungen (Abgabe in der nächsten Gruppenübung):

## Aufgabe H 26. Flächeninhalt

## Durch die Punkte

- (a)  $P_1 = (1, 0, 1), P_2 = (1, -2, 2), P_3 = (-3, 5, 1)$  im  $\mathbb{R}^3$
- (b)  $P_1 = (1, 1), P_2 = (2, 2), P_3 = (0, 3)$  im  $\mathbb{R}^2$

werden zwei Dreiecke im  $\mathbb{R}^3$  bzw.  $\mathbb{R}^2$  aufgespannt. Berechnen Sie deren Flächeninhalt jeweils mit Hilfe des Vektorprodukts.

## Aufgabe H 27. Matrixpotenzen

- Gegeben seien die Matrizen  $A:=\begin{pmatrix} 2 & 0 \ 3 & 1 \end{pmatrix}$  und  $B:=\begin{pmatrix} -\frac{2}{3} \ -1 \end{pmatrix}$  $rac{2}{3}$  0  $-1$   $-\frac{1}{3}$ 3  $\setminus$ (a) Zeigen Sie:  $A^n=\begin{pmatrix} 2^n & 0 \ 3\cdot (2^n-1) & 1 \end{pmatrix}$  für alle  $n\geqq 1$ .
	- (b) Bestimmen Sie  $B^9$ .

## Aufgabe H 28.

- (a) Zeigen Sie: Es existiert genau dann eine Matrix  $C \in \mathbb{R}^{2 \times 2} \setminus \{0\}$  mit  $AC = 0$ , wenn ein Vektor  $v \in \mathbb{R}^2 \smallsetminus \{\mathbf{0}\}$  mit  $Av = \mathbf{0}$  existiert.
- **(b)** Gegeben sei die Matrix  $A_{\alpha} := \begin{pmatrix} 1 & \alpha \\ \alpha & 1 \end{pmatrix}$  $\alpha$  1  $\Big)$  ∈  $\mathbb{R}^{2\times 2}$ . Bestimmen Sie die Menge aller  $\alpha\in\mathbb{R}$ , für die eine Matrix  $C\in\mathbb{R}^{2\times2}\smallsetminus\{ \mathbf{0}\}$  mit  $A_\alpha C=\mathbf{0}$  existiert.

### Aufgabe H 29.

Gegeben seien die Matrixen 
$$
L := \begin{pmatrix} 3 & -3 & -1 & 4 \\ 1 & 0 & 0 & 1 \\ 3 & -3 & 0 & 3 \end{pmatrix}
$$
 und  $R := \begin{pmatrix} -1 & 0 & -2 & 1 \\ 2 & 3 & 1 & 1 \\ 1 & -1 & 2 & -1 \end{pmatrix}^T$ .

- (a) Bestimmen Sie die Matrixprodukte  $LR$  und  $RL$ .
- (b) Mit  $u := \begin{pmatrix} 2 & -2 & 3 \end{pmatrix}^T$  und  $v := \begin{pmatrix} 1 & 3 & 0 & 1 \end{pmatrix}^T$  erhalten wir die Gleichungssysteme A:  $Rx = v$  und  $B: Ly = u$ . Bestimmen Sie die Lösungsmengen  $\mathcal{L}(A)$  und  $\mathcal{L}(B)$ .

### **Frischhaltebox**

Aufgabe H 30. Vollständige Induktion mit Binomialkoeffizienten Beweisen Sie die folgende Aussage durch vollständige Induktion über  $m$ : Für  $n,m\in\mathbb{N}_0$  gilt  $\overline{\sum}^m$  $k=0$  $(n+k)$ k  $\setminus$ =  $\binom{n+m+1}{n+1}$ .

S. Fischer, T. Holicki,

R. Schmähl, J. Köllner

Präsenzübungen

Seien die Vektoren

Aufgabe P 24. Rang von Matrixpotenzen Gegeben seien die Matrizen  $A =$  $\begin{pmatrix} 1-i & -1 \\ -1 & 1+i \end{pmatrix}$ ,  $B =$  $\sqrt{ }$  $\overline{1}$  $6 -3 -2$ 10 −5 −3  $2 -1 -1$  $\setminus$  $\bigg\}$ ,  $C =$  $\sqrt{ }$  $\overline{1}$  $-5$  3  $-2$ −8 5 −5  $-2$  1 1  $\setminus$  $\cdot$ . Bestimmen Sie Rg  $(M^k)$  für  $M \in \{A, B, C\}$  und  $k \in \{1, 2, 3\}$ .

Aufgabe P 25. Lineare Gleichungssysteme

$$
\text{Seien } A = \begin{pmatrix} 0 & 1 & 0 \\ 5 & -1 & -1 \\ -4 & 3 & 0 \\ -2 & 1 & -1 \\ 2 & 2 & -1 \end{pmatrix}, \ b = \begin{pmatrix} -1 \\ 8 \\ -11 \\ -8 \\ -1 \end{pmatrix}, \ c = \begin{pmatrix} 0 \\ -7 \\ 4 \\ 0 \\ -4 \end{pmatrix} \ \text{und } d = \begin{pmatrix} -1 \\ 1 \\ -7 \\ -8 \\ -5 \end{pmatrix} \ \text{gegeben.}
$$

Bestimmen Sie die Lösungsmengen der linearen Gleichungssysteme  $Ax = b$ ,  $Ay = c$  und  $Az = d$ .

Aufgabe P 26. Schnitte von Untervektorräumen

Seen of the Vektoren

\n
$$
b_1 = \begin{pmatrix} 5 \\ 0 \\ 0 \\ 2 \end{pmatrix}, b_2 = \begin{pmatrix} 0 \\ 0 \\ 4 \\ 0 \end{pmatrix}, b_3 = \begin{pmatrix} 0 \\ 1 \\ 1 \\ 1 \end{pmatrix}, b_4 = \begin{pmatrix} 2 \\ 0 \\ 0 \\ 0 \end{pmatrix}, b_5 = \begin{pmatrix} 0 \\ 3 \\ 0 \\ 1 \end{pmatrix} \text{ and } b_6 = \begin{pmatrix} 1 \\ 1 \\ 0 \\ -1 \end{pmatrix}
$$
\nim  $\mathbb{R}^4$  **graphen Restrimen Si den Schnitt**  $L(b_1, b_2, b_3)$   $QL(b_1, b_2, b_3)$  **der von**  $W$  **h h h h h h h h h h h h h h h h h h h h h h h h h h h h h h h h h h h h h h h h h h h h h h h h h h h h h h h h h h h h h h h h h h h h**

im  $\mathbb{R}^4$  gegeben. Bestimmen Sie den Schnitt  $\widetilde{\rm L}\left(b_1,b_2,b_3\right)$   $\cap$   $\rm L\left(b_4,b_5,b_6\right)$  der von  $\{b_1,b_2,b_3\}$ bzw.  ${b_4, b_5, b_6}$  aufgespannten Untervektorräume.

### Aufgabe P 27. Fixpunktmengen

Gegeben seien die linearen Abbildungen

$$
\varphi: \mathbb{R}^3 \to \mathbb{R}^3: \begin{pmatrix} x_1 \\ x_2 \\ x_3 \end{pmatrix} \mapsto \begin{pmatrix} 0 & -2 & 0 \\ -1 & 1 & 0 \\ -2 & 6 & -2 \end{pmatrix} \begin{pmatrix} x_1 \\ x_2 \\ x_3 \end{pmatrix},
$$
  

$$
\psi: \mathbb{R}^3 \to \mathbb{R}^3: \begin{pmatrix} x_1 \\ x_2 \\ x_3 \end{pmatrix} \mapsto \begin{pmatrix} 0 & -2 & 0 \\ -6 & -1 & -6 \\ 4 & 3 & 4 \end{pmatrix} \begin{pmatrix} x_1 \\ x_2 \\ x_3 \end{pmatrix}.
$$

Bestimmen Sie jeweils die Fixpunktmenge von  $\varphi$  und  $\psi$ . (Ein Punkt  $x\in\mathbb{R}^n$  ist genau dann ein Fixpunkt der Abbildung  $f\colon \mathbb{R}^n\to \mathbb{R}^n$ , wenn  $f(x)=x$  gilt.) Wie können Sie auch ohne Rechnung begründen, dass jede der beiden Abbildungen mindestens einen Fixpunkt hat?

Online-Aufgabe

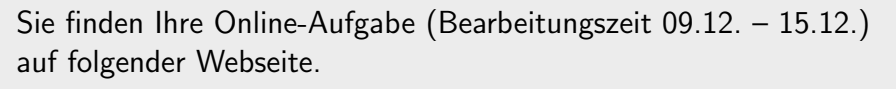

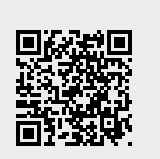

Hinweis: Kern und Bild einer Matrix  $M \in \mathbb{K}^{m \times n}$  sind definiert als  $\text{Kern}(M) := \text{Kern}(\varphi)$ bzw. Bild  $(M) := \text{Bild}(\varphi)$  mit  $\varphi: \mathbb{K}^n \to \mathbb{K}^m$ :  $x \mapsto Mx$ .

## Aufgabe H 31. Lineare Abbildungen

Für K-Vektorräume V und W sei  $f: V \to W$  eine lineare Abbildung. Zeigen Sie:

- (a) Die Mengen Kern  $(f) \subseteq V$  und Bild  $(f) \subseteq W$  sind Untervektorräume.
- (b) Die Abbildung f ist genau dann injektiv, wenn  $\text{Kern}(f) = \{0\}$  gilt.
- (c) lst f bijektiv, dann ist die Umkehrabbildung  $f^{-1}$ :  $W \to V$  von f ebenfalls linear.
- (d) Ist  $g: V \to W$  eine weitere lineare Abbildung und  $\alpha, \beta \in \mathbb{K}$ , dann ist die Abbildung  $\alpha f + \beta q : V \to W : v \mapsto \alpha f(v) + \beta q(v)$  ebenfalls linear.

Aufgabe H 32. Lineare Gleichungssysteme

(a) Seien  $U, V \in \mathbb{R}^{m \times n}$  sowie  $u, v \in \mathbb{R}^m$ . Zeigen Sie, dass  $x = y + iz \in \mathbb{C}^n$  mit  $y, z \in \mathbb{R}^n$ genau dann eine Lösung des Systems  $Ax = b$  mit  $A = U + iV$  und  $b = u + iv$  ist, wenn  $\begin{pmatrix} U& -V\ V& U \end{pmatrix} \begin{pmatrix} y\ z \end{pmatrix}$  $\setminus$ =  $\sqrt{u}$ <sup>1</sup> gilt.

(b) Sei S: 
$$
\begin{pmatrix} 0 & 1 & 1 & -1 & 1 & -1 \ 1 & 0 & 0 & -1 & -2 & 1 \ 2 & 0 & 1 & 1 & -1 & -2 \ 1 & -1 & 1 & 0 & 1 & 1 \ 1 & 2 & -1 & 1 & 0 & 0 \ -1 & 1 & 2 & 2 & 0 & 1 \end{pmatrix} \begin{pmatrix} y_1 \ y_2 \ y_3 \ z_1 \ z_2 \ z_3 \end{pmatrix} = \begin{pmatrix} 8 \ -3 \ -6 \ 2 \ 3 \ 3 \end{pmatrix}.
$$
 Bestimmen Sie  $\mathcal{L}(S) \subseteq \mathbb{R}^6$ .

**Augabe H 33.**  
\nGegeben seien 
$$
A = \begin{pmatrix} 4 & 0 & 8 & -8 & 8 & 32 \\ 3 & 1 & 2 & 3 & 5 & 8 \\ 1 & 0 & -1 & 4 & -3 & 6 \\ -2 & 0 & 1 & -6 & 4 & -12 \end{pmatrix} \in \mathbb{R}^{4 \times 6}
$$
 und  $b = \begin{pmatrix} 8 \\ -9 \\ -5 \\ 8 \end{pmatrix} \in \mathbb{R}^4$ .

(a) Geben Sie die erweiterte Koeffizientenmatrix  $[A||b]$  an.

- (b) Bestimmen Sie  $r = \text{Rg}(A)$  sowie Kern  $(A)$  (in der Form  $L(v_1, ..., v_{6-r})$ ).
- (c) Bestimmen Sie  $\mathcal{L}(S) \subseteq \mathbb{R}^6$  für das LGS  $S: Av = b$ .

Aufgabe H 34. Bild, Kern & Orthogonalität

<span id="page-13-0"></span>Für einen Untervektorraum  $U \subseteq \mathbb{R}^n$  definieren wir  $U^{\perp} := \{x \in \mathbb{R}^n \mid \, \forall u \in U \colon \, \langle u \, | \, x \rangle = 0\}$ . (a) Sei  $A \in \mathbb{R}^{m \times n}$  eine Matrix. Zeigen Sie: Kern  $(A^{\mathsf{T}}) = (\text{Bild}(A))^{\perp}$ .

(b) Sei nun  $A =$  $\sqrt{ }$  $\overline{\phantom{a}}$ −1 2 −1 −1 −1 −1 0 1 −1 −3 0 1 −3 −2 −1  $1 \t2 \t-2 \t2 \t6$ 0 −2 3 1 −1  $\setminus$  $\begin{matrix} \phantom{-} \end{matrix}$ und  $d := \dim(\text{Bild}(A))$ . Bestimmen Sie

mit [\(a\)](#page-13-0) eine Basis  $b_1, b_2, b_3, b_4, b_5$  von  $\mathbb{R}^5$  mit  $\mathrm{L}\,(b_1, b_2, ..., b_d)=\mathrm{Bild}\,(A)$ .

### **Frischhaltebox**

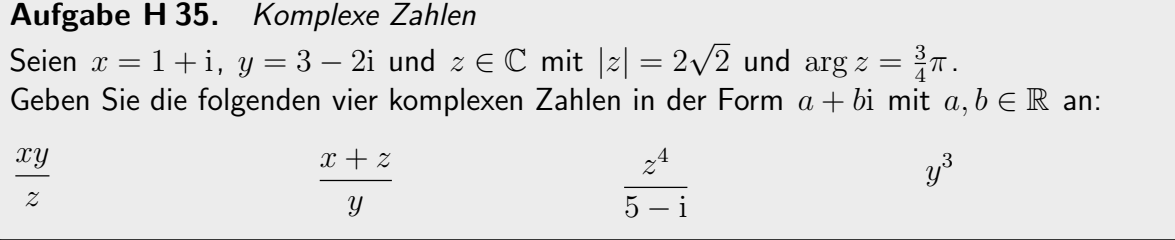

S. Fischer, T. Holicki, R. Schmähl, J. Köllner 8. Gruppenübung zur Vorlesung Enappondsung zur Verleisung am M. Stroppel

Wintersemester 2021/22

# Präsenzübungen

Aufgabe P 28. Determinanten I

Gegeben seien die Matrizen

$$
A := \begin{pmatrix} -1+i & 0 & 0 \\ -1 & -2+i & -1 \\ 2 & 1 & i \end{pmatrix}, B := \begin{pmatrix} 4 & 3 & 3 & 1 \\ 1 & 2 & 1 & 2 \\ 3 & 3 & 2 & 3 \\ 4 & 3 & 3 & 3 \end{pmatrix} \text{ und } C := \begin{pmatrix} -1 & 3 & 6 & -1 \\ 1 & -8 & -10 & -5 \\ -1 & -7 & -3 & -8 \\ 1 & 2 & -1 & 2 \end{pmatrix}.
$$

Bestimmen Sie det X für  $X \in \{A, B, C\}$  sowie die Mengen

$$
R = \{X \in \{A,B,C\} \mid X \text{ ist regulär}\}, \quad S = \{X \in \{A,B,C\} \mid X \text{ ist singular}\}.
$$

# Aufgabe P 29. Koordinatendarstellung von Vektoren

Gegeben sei die Basis  $B : b_1 := \begin{pmatrix} -4 & 1 \end{pmatrix}^{\intercal}, b_2 := \begin{pmatrix} 1 & 2 \end{pmatrix}^{\intercal}$  von  $\mathbb{R}^2$  sowie die Vektoren  $u := \begin{pmatrix} -2 & 5 \end{pmatrix}^T$ ,  $v := \begin{pmatrix} 5 & 1 \end{pmatrix}^T$  und  $w := \begin{pmatrix} -3 & 3 \end{pmatrix}^T$ .

- (a) Zeichnen Sie  $b_1$ ,  $b_2$ ,  $u$ ,  $v$ ,  $w$  in ein Standardkoordinatensystem ein und ermitteln Sie grafisch  $_{B}^{\text{e}_{1},\text{ }_{B}^{\text{e}_{2},\text{ }}_{B}^{\text{}}u,\text{ }_{B}^{\text{}}v\text{ }}$  und  $_{B}^{\text{}}w.$
- (b) Geben Sie  $_B\operatorname{id}_E$  und  $_E\operatorname{id}_B$  an.
- (c) Überprüfen Sie Ihre Ergebnisse für  $_B\mathrm{id}_{E^+|B} u$ ,  $_Bv$  und  $_Bw$  rechnerisch.

Aufgabe P 30. Determinanten II – Entwicklungssatz

Bestimmer Sie det

\n
$$
\begin{pmatrix}\n3 & 0 & -3 & -3 & -3 \\
-1 & 0 & 0 & -1 & 0 \\
0 & 0 & 0 & 1 & 0 \\
0 & -3 & 0 & 2 & 3 \\
-2 & 0 & 3 & -1 & -2\n\end{pmatrix}
$$

Aufgabe P 31. Gauß-Algorithmus

Gegeben sei das LGS  $S: A x = b$  mit  $A :=$  $\sqrt{ }$  $\vert$  $1 \t -2 \t -3$ −2 −1 1 3  $-1$   $-1$   $2$  3 −2 0 2 1 A.  $\left| \begin{array}{c} \textsf{und} \ \ b := \end{array} \right.$  $\sqrt{ }$  $\vert$ 6 2 3 −6  $\setminus$  $\cdot$ 

Bestimmen Sie mit dem Gauß-Algorithmus

- (a) Kern  $(A)$  und Rg  $A$ .
- (b) eine spezielle Lösung  $v_{\rm sp}$  von  $S$ .
- (c)  $\mathcal{L}(S)$ .

Online-Aufgabe

Sie finden Ihre Online-Aufgabe (Bearbeitungszeit 16.12. – 22.12.) zum aktuellen Blatt auf folgender Webseite.

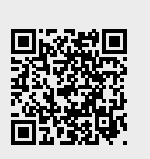

# Aufgabe H 36. Koordinatendarstellungen

# Für den R-Vektorraum

$$
V = \{ f \colon [0, 2\pi] \to \mathbb{R} \colon x \mapsto f(x) \mid \exists \lambda_1, \lambda_2, \lambda_3 \in \mathbb{R} \colon f(x) = \lambda_1 + \lambda_2 \cos(x) + \lambda_3 \cos(2x) \}
$$

seien zwei Basen  $B, C$  gegeben durch:

 $B: b_1: x \mapsto 1, b_2: x \mapsto \cos(x), b_3: x \mapsto \cos(2x)$ 

C: 
$$
c_1: x \mapsto 2\cos(x) + \cos(2x), c_2: x \mapsto 2, c_3: x \mapsto 2 + \cos(x)
$$

- (a) Bestimmen Sie  $_B\varphi$  und  $_C\varphi$  für  $\varphi: [0, 2\pi] \to \mathbb{R}: x \mapsto -2\cos(2x) \cos(x)$ .
- (b) Bestimmen Sie  $_B\mathrm{id}_C$  und  $_C\mathrm{id}_B$ .

Aufgabe H 37. Matrizen mit Parameter

Gegeben seien  $A_t:= \left( \begin{smallmatrix} 1 & t & 0 & 1 \ t & 1 & -t & t \ 0 & 0 & -2 & 0 \ 0 & 0 & 2t & -2 \end{smallmatrix} \right)$  $\Bigg) \in \mathbb{R}^4$  mit Parameter  $t \in \mathbb{R}$  und  $b := \Bigg(\begin{smallmatrix} -1 \ 2 \ -4 \ -8 \end{smallmatrix} \Bigg)$  $\setminus$ . (a) Geben Sie det  $A_t$  an.

(b) Bestimmen Sie  $T := \{t \in \mathbb{R} \mid A_t \text{ ist singular}\}.$ 

(d) Lösen Sie  $A_t x = b$  für  $t = -2$ .

(c) Bestimmen Sie  $(A_t)^{-1}$  für  $t \notin T$ .

# Aufgabe H 38. Links- und Rechtsinverse

Betrachten Sie die Matrizen  $A := \begin{pmatrix} 2 & 1 \ 1 & 2 \ 0 & 1 \end{pmatrix}$  und  $B := \begin{pmatrix} -1 & 1 & -1 & 0 & 2 & -1 \ 0 & -2 & 0 & -2 & -2 & 0 \ \frac{1}{2} & -1 & 1 & 2 & 1 & 0 \ 2 & -1 & 1 & 2 & 1 & 0 \end{pmatrix}$ .

- (a) Bestimmen Sie Rg A und Rg B. Hat A bzw. B Links- oder Rechtsinverse?
- (b) Bestimmen Sie für  $A$  und  $B$  jeweils wenigstens eine Links- bzw. eine Rechtsinverse, sofern solche existieren.

Hinweis: Es kann helfen, zur Transponierten  $A^{\dagger}$  überzugehen.

Zusatz: Können Sie (wenigstens für  $A$ ) alle Rechts- bzw. Linksinversen dieser beiden Matrizen bestimmen?

Aufgabe H 39. Darstellungsmatrizen

Gegeben sei die Basis  $B$  :  $\frac{-2}{-1}$  $\bigg), b_2 := \begin{pmatrix} \frac{2}{2} \ \frac{2}{1} \end{pmatrix}$  $\bigg), b_3 := \left( \begin{smallmatrix} 1 \ 0 \ 1 \ 1 \end{smallmatrix} \right)$  $\Bigg)\,, b_{4}:= \Bigg( \begin{smallmatrix} 1 \ 2 \ -1 \ -1 \ -1 \end{smallmatrix}$  $\Big)$  von  $\mathbb{R}^4$ . Die lineare Abbildung  $\varphi:\R^4\to\R^4$  sei gegeben durch die Bilder der Standardbasis  $E\colon$   ${\rm e}_1, {\rm e}_2, {\rm e}_3, {\rm e}_4\colon$ 

 $\varphi(e_1) = 2e_2 - e_3 - 2e_4$ ,  $\varphi(e_2) = -\frac{3}{2}$  $\frac{3}{2}e_1 - 3e_2 + \frac{1}{2}$  $\frac{1}{2}e_3+\frac{3}{2}$  $\frac{3}{2}e_4$ 

 $\varphi(e_3) = 3e_1 + 2e_2 + e_3 + e_4$ ,  $\varphi(e_4) = -5e_1 - 4e_2 - 2e_3 - e_4$ 

(a) Bestimmen Sie  ${}_{E}\varphi_E$  und  ${}_{E}$ id ${}_{B}$ . (b) Bestimmen Sie  ${}_{B}$ id ${}_{E}$  und  ${}_{B}\varphi_B$ . Ist  $\varphi$  injektiv?

### Frischhaltebox

# Aufgabe H 40. Abbildungen

Untersuchen Sie die folgenden Abbildungen jeweils auf Injektivität, Surjektivität, Bijektivität und  $K$ -Linearität für  $K = \mathbb{R}$  und für  $K = \mathbb{C}$ .

(a)  $f_1: \mathbb{R} \to \mathbb{R}^+$ :  $x \mapsto x^2 + 1$ (c)  $f_3: \mathbb{C} \setminus \{1\} \to \mathbb{C}: z \mapsto \frac{z}{2z}$ 

(b)  $f_2 : \mathbb{C} \to \mathbb{C} : z \mapsto z + \overline{z}$ 

c) 
$$
f_3: \mathbb{C} \setminus \{1\} \to \mathbb{C}: z \mapsto \frac{z}{2z-2}
$$

Hinweis: Eine Abbildung  $f: V \to W$  zwischen K-Vektorräumen V und W heißt K-linear, falls  $f(u + v) = f(u) + f(v)$  und  $f(kv) = kf(v)$  für alle  $u, v \in V$  und alle  $k \in K$  gelten.

S. Fischer, T. Holicki,

R. Schmähl, J. Köllner

Präsenzübungen

Aufgabe P 32. 3D-Modell: Drehungen

Im Modell sind die Ebenen

 $E_{\text{blau}} = \{x \in \mathbb{R}^3 \mid x_1 - x_2 + x_3 = 0\}$ ,  $E_{\text{gelb}} = \{x \in \mathbb{R}^3 \mid x_1 - x_2 - 2x_3 = 0\}$  $E_{\text{rot}} = \{x \in \mathbb{R}^3 \mid 2x_1 + 3x_2 - 6x_3 = 7\}$ ,  $E_{\text{grün}} = \{x \in \mathbb{R}^3 \mid 20x_1 - 5x_2 - 4x_3 = 21\}$ 

sowie eine hellblaue dargestellt. (Falls Sie kein Modell zur Hand haben, finden Sie eines unter: [https://info.mathematik.uni-stuttgart.de/HM-Stroppel-Material/3D/11/Ebenen.shtml\)](https://info.mathematik.uni-stuttgart.de/HM-Stroppel-Material/3D/11/Ebenen.shtml)

<span id="page-16-0"></span>(a) Die hellblaue Ebene ergibt sich durch Drehen der blauen Ebene. Die zugehörige Dreh-

matrix ist 
$$
D := \frac{1}{4} \begin{pmatrix} 1 & 3 & \sqrt{6} \\ 3 & 1 & -\sqrt{6} \\ -\sqrt{6} & \sqrt{6} & -2 \end{pmatrix}
$$
. Bestimmen Sie den Drehwinkel  $\alpha \in [0, \pi)$ ,

die Drehachse und eine Ebenengleichung, welche die hellblaue Ebene beschreibt.

- (b) Bestimmen Sie die Schnittgerade der blauen und der gelben Ebene.
- <span id="page-16-1"></span>(c) Die blaue und die gelbe Ebene sind orthogonal zueinander. Um welchen Winkel muss die gelbe Ebene um die Schnittgerade aus (b) gedreht werden um die hellblaue zu erhalten?
- (d) Kann die grüne Hand durch Drehen in die rote Hand überführt werden?
- (e) Führen Sie für ihre Ergebnisse aus [\(a\)](#page-16-0) – [\(c\)](#page-16-1) eine optische Plausibilitätsüberprüfung durch. (Betrachten Sie das Modell. Kommen Ihre Ergebnisse " $\pi$ · (\* " hin?)

### Aufgabe P 33. Gram-Schmidt

Gegeben seien die Vektoren  $u=\left(\frac{2}{3}\right)$  $\Big), v = \Big(\begin{smallmatrix} 2 \ -2 \ 0 \end{smallmatrix}$  $\Big), w = \Big(\begin{smallmatrix} -3 \ 0 \ 2 \end{smallmatrix}$ ), sowie die Vektorräume  $U:=\mathrm{L}\left(u,v\right)$  und  $W:=\mathrm{L}\left(v,w\right)\subsetneqq\mathbb{R}^{3}$ . Bestimmen Sie  $f_{1},f_{2},f_{3}\in\mathbb{R}^{3}$  so, dass gelten:

(a)  $\langle f_k | f_l \rangle = \delta_{k,l}$  für  $k, l \in \{1, 2, 3\}.$  (b)  $L (f_1) = U \cap W$ . (c)  $L(f_1, f_2) = W$ .<br>(d)  $L(f_1, f_2, f_3) = L(U \cup W)$ .

### Aufgabe P 34.

Wir betrachten die Abbildungen  $\varphi_M\colon \mathbb{R}^3 \to \mathbb{R}^3 \colon x \mapsto Mx$  mit

$$
A = \begin{pmatrix} -1 & -2 & -1 \\ -1 & 0 & 2 \\ -1 & -1 & 0 \end{pmatrix}, \quad B = \frac{1}{3\sqrt{19}} \begin{pmatrix} -9 & -6 & 12 \\ -3 & -2 & 2 \\ -9 & -6 & 11 \end{pmatrix}, \quad C = \frac{1}{2} \begin{pmatrix} \sqrt{2} & \sqrt{2} & 0 \\ -\sqrt{2} & \sqrt{2} & 0 \\ 0 & 0 & -2 \end{pmatrix}.
$$

- (a) Bestimmen Sie det A, det B, det C.
- (b) Entscheiden Sie, bei welchen dieser Abbildungen es sich um Isometrien handelt.
- (c) Bestimmen Sie die Umkehrabbildungen  $\varphi_A^{-1}$  $\overline{A}^1$ ,  $\varphi_B^{-1}$  $\overline{B}^1$ ,  $\varphi_C^{-1}$  $C^{-1}$ , sofern dies in dem jeweiligen Fall möglich ist.

### Online-Aufgabe

Sie finden Ihre Online-Aufgabe (Bearbeitungszeit 23.12.2021 – 12.1.2022) zum aktuellen Blatt auf folgender Webseite.

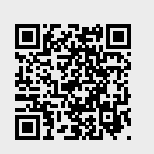

Aufgabe H 41. Orthonormierung

Aurgabe 1141. Ortnonormerung $\text{W\textsc{ir}}\text{ between}\ U := \bigg\{v = \bigg\}$  $\left(\begin{smallmatrix} v_1 \\ v_2 \\ v_3 \\ v_4 \end{smallmatrix}\right)$  $\left.\begin{matrix} \end{matrix}\right\} \in \mathbb{R}^4$  $\sum$ 4  $j=1$  $v_j = 0$   $\Big\} \subsetneqq \mathbb{R}^4$  , welcher  $\setminus$ 

von den Vektoren  $b_1:=\left(\begin{smallmatrix} 1\ -1\ 1\ 1\end{smallmatrix}\right)$  $\bigg),\ b_2:= \left( \begin{smallmatrix} 1 \ -2 \ 2 \ -1 \end{smallmatrix} \right)$ and  $b_3 := \begin{pmatrix} 2 \\ -2 \\ 1 \\ -1 \end{pmatrix}$ aufgespannt wird.

- (a) Finden Sie eine ONB  $f_1, f_2, f_3$  von V mit  $L(f_1) = L(b_1)$  und  $L(f_1, f_2) = L(b_1, b_2)$ .
- (b) Finden Sie  $A \in \mathbb{R}^{1 \times 4}$  so, dass V der Kern der Abbildung  $\varphi \colon \mathbb{R}^4 \to \mathbb{R} \colon x \mapsto Ax$  ist.

Aufgabe H 42. 3D-Modell: Spiegelungen

In dem Modell aus P32 ist ferner eine rote Ebene dargestellt. Betrachten Sie die Abbildung

$$
\varphi_a \colon \mathbb{R}^3 \to \mathbb{R}^3 \colon \begin{pmatrix} x_1 \\ x_2 \\ x_3 \end{pmatrix} \mapsto \frac{1}{3} \begin{pmatrix} 1 & 2 & 2a \\ 2 & 1 & -2a \\ -2 & 2 & -a \end{pmatrix} \begin{pmatrix} x_1 \\ x_2 \\ x_3 \end{pmatrix} , \quad a \in \mathbb{R}.
$$

- (a) Bestimmen Sie  $s \in \mathbb{R}$  so, dass  $\varphi_s$  eine Drehspiegelung beschreibt.
- (b) Bestimmen Sie die Fixpunktmenge F von  $\varphi_s$  für das in (a) gefundene s. Diese Fixpunktmenge ist eine der farbigen Ebenen: welche?
- (c) Berechnen Sie  $\varphi_s(E_{\text{grün}})$  und  $\varphi_s(E_{\text{gelb}})$ .

### Aufgabe H 43. Drehungen in der komplexen Zahlenebene

- (a) Wir betrachten die komplexen Zahlen  $a := r + is, b = u + iv, x = y + iz$  mit  $r, s, y, z, u, v \in \mathbb{R}$ ,  $|a| = 1$  und  $b = ax$ . Erklären Sie mit Hilfe von H32(a) und Satz 4.6.12, wieso  $b$  aus  $x$  durch eine Drehung der komplexen Zahlebene hervorgeht.
- (b) Bestimmen Sie die Fläche des Parallelogramms P mit den Ecken 0,  $z_1 = -4 + i$ ,  $z_2 = 3 + 2i$  und  $z_1 + z_2$  in der komplexen Zahlenebene.
- (c) Gegeben sei die Abbildung  $\varphi: \mathbb{C} \to \mathbb{C}$ :  $z \mapsto (4+i) \cdot z$ . Wir fassen  $\mathbb C$  als  $\mathbb R$ -Vektorraum mit Basis  $B\colon b_1:=1, b_2:=\mathrm{i}$  auf. Geben Sie die Matrix  $_{B}\varphi_{B}$  an.
- (d) Bestimmen Sie die Fläche von  $\varphi(P)$ .

### Aufgabe H 44.

Gegeben sei die Matrix  $A =$ 1 3  $\frac{1}{\sqrt{2}}$ 5  $\sqrt{\frac{-2\sqrt{2}}{5}}$  $-2\sqrt{5}$  4 0  $\begin{pmatrix} 5 & -2 & 0 \\ 0 & 0 & 3\sqrt{5} \end{pmatrix}$  $\frac{0}{-2\sqrt{5}}$  -5 0  $\setminus$ .

- (a) Bestimmen Sie det  $(AA^{\mathsf{T}})$  und det  $(A^{\mathsf{T}}A)$ .
- (b) Sei  $\varphi\colon \mathbb{R}^3 \to \mathbb{R}^4\colon x \mapsto Ax$  und  $\psi\colon \mathbb{R}^4 \to \mathbb{R}^3\colon x \mapsto A^{\mathsf{T}} x$ . Entscheiden Sie für jede der Abbildungen  $\alpha := \varphi \circ \psi$  und  $\beta := \psi \circ \varphi$ , ob sie injektiv oder surjektiv ist.
- (c) Ist eine der beiden Abbildungen  $\alpha$ ,  $\beta$  eine Isometrie? Wenn ja, welche?

#### **Frischhaltebox**

### Aufgabe H 45.

(a) Sei  $q(X) := X^2 + X - 1 \in Pol_2 \mathbb{R}$  und  $x_j = 2(j - 1)$  für  $j \in \mathbb{N}_0$ . Stellen Sie q dar als Linearkombination der Vektoren  $L_k(X) := \prod$ 2  $j=0$  $j\neq k$  $X - x_j$  $x_k - x_j$ mit  $k \in \{0, 1, 2\}$ .

(b) Sei  $V$  der von den Funktionen  $b_1\colon \mathbb{R}\to \mathbb{R}\colon x\mapsto \mathrm{e}^{-x^2}$ ,  $b_2\colon \mathbb{R}\to \mathbb{R}\colon x\mapsto x\mathrm{e}^{-x^2}$  und  $b_3\colon \mathbb{R}\to \mathbb{R}\colon x\mapsto x^2\mathrm{e}^{-x^2}$  aufgespannte Funktionenraum. Schreiben Sie  $f\colon\mathbb{R}\to\mathbb{R}\colon x\mapsto\mathrm{e}^{4-x^2}-(x+1)\mathrm{e}^{-x^2}$  als Linearkombination von  $b_1,b_2,b_3$ . R. Schmähl, J. Köllner

Präsenzübungen

Aufgabe P 35. 3D-Modell: Drehungen II Im Modell sind die Ebenen

 $E_{\text{blau}} = \{x \in \mathbb{R}^3 \mid x_1 - x_2 + x_3 = 0\}$ ,  $E_{\text{gelb}} = \{x \in \mathbb{R}^3 \mid x_1 - x_2 - 2x_3 = 0\}$  $E_{\text{rot}} = \{x \in \mathbb{R}^3 \mid 2x_1 + 3x_2 - 6x_3 = 7\}$ ,  $E_{\text{grün}} = \{x \in \mathbb{R}^3 \mid 20x_1 - 5x_2 - 4x_3 = 21\}$ 

sowie eine hellblaue dargestellt. (Falls Sie kein Modell zur Hand haben, finden Sie eines unter: [https://info.mathematik.uni-stuttgart.de/HM-Stroppel-Material/3D/11/Ebenen.shtml\)](https://info.mathematik.uni-stuttgart.de/HM-Stroppel-Material/3D/11/Ebenen.shtml)

- (a) Können Sie durch obige Angabe Ober- ( $x_3 > 0$ ) und Unterseite ( $x_3 < 0$ ) des Modells eindeutig bestimmen?
- (b) Halten Sie das Modell so, dass Sie auf das Quadrat der Punkte  $(-10, 10, -10)$  $\mathbf{r}$ as Modell so, dass Sie auf das Quadrat der Punkte  $\left(-10,10,-10\right)^{\cdot}$  ,  $(10, 10, -10)$ ,  $(-10, 10, 10)$ ,  $(10, 10, 10)$ , schauen.
- (c) Drehen Sie das Modell um  $\pi$  um die  $x_1$ -Achse (oder  $x_2 / x_3$ -Achse) und geben Sie die Gleichung der gedrehten blauen (gelben/grünen/roten/hellblauen) Ebene an.

Aufgabe P 36. Koordinatenwechsel

Die Punkte  $P,Q$  seien gegeben durch  ${}_{\mathbb{R}}P:=(4,2)^{\mathsf{T}}$ ,  ${}_{\mathbb{F}}Q:=(4,2)^{\mathsf{T}}$  mit

$$
\mathbb{E} = \left( \begin{pmatrix} 0 \\ 0 \end{pmatrix}; \begin{pmatrix} 1 \\ 0 \end{pmatrix}, \begin{pmatrix} 0 \\ 1 \end{pmatrix} \right) \quad \mathbb{F} = \left( \begin{pmatrix} 1 \\ -1 \end{pmatrix}; \begin{pmatrix} -1 \\ 0 \end{pmatrix}, \begin{pmatrix} 2 \\ -2 \end{pmatrix} \right).
$$

Bestimmen Sie:

(a) 
$$
_{\mathbb{E}} \kappa_{\mathbb{F}}
$$
 (b)  $_{\mathbb{F}} \kappa_{\mathbb{E}}$  (c)  $_{\mathbb{F}} P$  (d)  $_{\mathbb{E}} Q$ .

Aufgabe P 37. Spiegelungen

Gegeben sei die Matrix  $D=\frac{1}{2}$  $\frac{1}{2} \left( \frac{1}{\sqrt{3}} \right)$  $\frac{1}{5}$   $\sqrt{3}$ 3 −1 .

- (a) Die Isometrie  $\mu: \mathbb{R}^2 \to \mathbb{R}^2$ :  $x \mapsto Dx$  beschreibt eine Spiegelung. Bestimmen Sie den Winkel, den die Spiegelachse mit der  $x_1$ -Achse einschließt.
- (b) Zeichen Sie die Spiegelachse in ein Standardkoordinatensystem.
- (c) Ergänzen Sie die Skizze um das Dreieck  $\Delta_{ABC}$  mit den Eckpunkten  $A = (0, 1)$ ,  $B = (2, 0)$  und  $C = (2, 2)$ .
- (d) Ermitteln Sie grafisch  $\mu(\Delta_{ABC})$  und berechnen Sie  $A' := \mu(A)$ ,  $B' := \mu(B)$  und  $C' := \mu(C)$ .

### Aufgabe P 38. Rechtssysteme

- (a) Finden Sie ein Rechtssystem  $F: f_1, f_2$  von  $\mathbb{R}^2$  mit  $\mathrm{L}(f_1) = \mathrm{L}((3, 4)^{\mathsf{T}})$ .
- **(b)** Die Matrix  $D := \begin{pmatrix} f_1^{\text{T}} & \mathbf{f} \\ \mathbf{f} & \mathbf{f} \end{pmatrix}$ 1  $\int_{f_2}^{1}$ 2  $\setminus$ ist eine Drehmatrix. Bestimmen Sie den Kosinus des Drehwinkels.

#### Online-Aufgabe

Sie finden Ihre Online-Aufgabe (Bearbeitungszeit 13.01. – 19.01.) auf folgender Webseite.

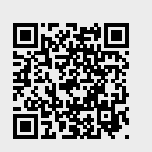

## Aufgabe H 46. Darstellungsmatrizen

Gegeben sei die Abbildung  $\varphi\colon \mathbb{R}^3 \to \mathbb{R}^4 \colon \left( \begin{smallmatrix} x_1 \ x_2 \ x_3 \end{smallmatrix} \right)$  $\rightarrow$  $\begin{pmatrix} 2 & -1 & 1 \\ -2 & 1 & 1 \\ 2 & 1 & 1 \\ 2 & 1 & 1 \end{pmatrix} \begin{pmatrix} x_1 \\ x_2 \\ x_3 \end{pmatrix}$  $\frac{x}{2}$  sowie die Vektoren  $f_1 := \frac{1}{2}$  $\left(\begin{array}{c}1\\-1\\1\\1\end{array}\right)$  $\Big), f_2 := \frac{1}{2}$  $\left(\begin{array}{c} -1 \\ 1 \\ 1 \\ 1 \end{array}\right)$ ) und  $f_3 := \frac{1}{2}$  $\sqrt{2}$  $\bigl( \begin{smallmatrix} 2 \ 0 \ 0 \end{smallmatrix} \bigr)$  $\setminus$ .

- (a) Weisen Sie nach, dass  $F: f_1, f_2, f_3$  eine ONB von Bild  $(\varphi)$  ist.
- (b) Sei  $\mu$  die Abbildung  $\mu: \mathbb{R}^3 \to \text{Bild}(\varphi): x \mapsto \varphi(x)$ . Geben Sie  $_F \mu_E$  an, wobei E die Standardbasis von  $\mathbb{R}^3$  bezeichne.
- (c) Begründen Sie, warum die Umkehrabbildung  $\mu^{-1}$ : Bild  $(\varphi) \to \mathbb{R}^3$  existiert, und bestimmen Sie  ${}_{E}\mu^{-1}$  $F$ .

# Aufgabe H 47.  $(Bestimmung$  der Spiegelebene) $^{-1}$

Sei S die Ebene, welche die Punkte  $P = (3, -5, 8)^T$ ,  $Q = (6, -3, 2)^T$ ,  $R = (4, -9, -1)^T$ enthält. Sie sollen nun eine Spiegelung  $\varphi\colon\mathbb{R}^3\to\mathbb{R}^3$  so bestimmen, dass  $S$  die Spiegelebene ist. Gehen Sie hierbei wie folgt vor:

- (a) Geben Sie ein kartesisches Koordinatensystem  $\mathbb F$  an, in dem S die  $y_1 y_2$ -Ebene ist.
- (b) Finden Sie  $A\in\mathbb{R}^{3\times3}$  so, dass  $\varphi$  die Darstellung  $_{\mathbb{F}}\varphi_{\mathbb{F}}\colon\mathbb{R}^3\to\mathbb{R}^3\colon v\mapsto A_{\mathbb{F}}v$  hat.
- (c) Geben Sie  $\varphi$  bezüglich Standardkoordinaten an.
- (d) Sei  $v:=\left(\frac{8}{19}\right)$ . Berechnen Sie zur Kontrolle  $u:=\varphi\left(v\right)$ ,  $\varphi\left(u\right)$  und  $\varphi\left(\frac{1}{2}\right)$  $rac{1}{2}(u + v)$ .

### Aufgabe H 48. Koordinatentransformationen im Komplexen

 $\text{ Mit } \mathbb{F} = \left( \left( \begin{smallmatrix} 1 \\ 1 \end{smallmatrix} \right), \left( \begin{smallmatrix} -1 \\ -1 \end{smallmatrix} \right), \left( \begin{smallmatrix} -2+2i \\ -3+i \end{smallmatrix} \right) \right)$  und  $\mathbb{G} = \left( \left( \begin{smallmatrix} 1-i \\ 0 \end{smallmatrix} \right), \left( \begin{smallmatrix} 3 \\ 1-3i \end{smallmatrix} \right), \left( \begin{smallmatrix} i \\ 1 \end{smallmatrix} \right) \right)$  sind zwei Koordinatensysteme in  $\mathbb{C}^2$  gegeben. Ferner sei  $\mathbb{E}$  das Standardkoordinatensystem und  $X,Y$  seien die Punkte mit  $_{\mathbb{E}}X := (\begin{smallmatrix} 1 \ -2\mathrm{i} \end{smallmatrix})$  und  $_{\mathbb{F}}Y = (\begin{smallmatrix} -1-2\mathrm{i} \ -2+\mathrm{i} \end{smallmatrix})$ . Bestimmen Sie:

(a)  ${}_{\mathbb{E}} \kappa_{_{\mathbb{F}}}$  und  ${}_{\mathbb{E}} \kappa_{_{\mathbb{G}}}$  (b)  ${}_{\mathbb{G}} \kappa_{_{\mathbb{E}}}$ (c)  $\epsilon^{\kappa}$ (d)  $_{\mathbb{G}}X$  und  $_{\mathbb{G}}Y$ 

Aufgabe H 49. Parameterabhängige Fixpunktmengen

$$
\text{Sei } \varphi_{r,s} \colon \mathbb{R}^3 \to \mathbb{R}^3 \colon x \mapsto \frac{1}{5} \begin{pmatrix} 3 & 2\sqrt{2} - 2\sqrt{2} \\ 2\sqrt{2} & r & -1 \\ -2\sqrt{2} - 1 & r \end{pmatrix} \begin{pmatrix} x_1 \\ x_2 \\ x_3 \end{pmatrix} + \begin{pmatrix} 0 \\ 4 - s^2 \\ 3s^2 \end{pmatrix} \text{ mit } r, s \in \mathbb{R}.
$$

- (a) Bestimmen Sie die Menge I := { $\alpha \in \mathbb{R} \mid \varphi_{\alpha,s}$  ist eine Isometrie}.
- (b) Sei  $F_{r,s} := \{x \in \mathbb{R}^3 \mid \varphi_{r,s}(x) = x\}$  die Fixpunktmenge von  $\varphi_{r,s}$ . Bestimmen Sie für alle  $\alpha \in I$  die Menge  $\Lambda_{\alpha} := \{ \beta \in \mathbb{R} \mid F_{\alpha,\beta} = \emptyset \}.$
- (c) Bestimmen Sie für alle  $\alpha \in I$  die Fixpunktmengen  $F_{\alpha,s}$  für alle  $s \in \mathbb{R} \setminus \Lambda_{\alpha}$ . Benutzen Sie Koordinaten bzgl.  $\mathbb{F} = \Bigl(P; \Bigl( \begin{smallmatrix} 1 \ 0 \ 0 \end{smallmatrix} \Bigr)$  $\Big)$  ,  $\Big( \begin{smallmatrix} 0 \ 1 \ 1 \ 0 \end{smallmatrix}$  $\Big), \Big(\begin{smallmatrix} 0\0\1 \end{smallmatrix}\Big) \Big)$  mit einem Fixpunkt  $P$ , um zu zeigen, dass  $\varphi_{\alpha,s}$  jeweils eine Drehung ist.

### **Frischhaltebox**

Aufgabe H 50. Nullstellen von Polynomfunktionen Bestimmen Sie alle Nullstellen folgender Polynomfunktionen  $p: \mathbb{C} \to \mathbb{C}$ :  $z \mapsto p(z)$ .

- (a)  $p_1(z) := z^4 1$  $4-1$  (b)  $p_2(z) := z^2 - 4z + 5$
- (c)  $p_3(z) := z^3 4z + z$  $2^2-4$  (d)  $p_4(z) := z^2 + (1-2i)z - 1 - i$

Hinweis: Zur Berechnung komplexer Nullstellen dürfen Sie unser [Zusatzmaterial](https://info.mathematik.uni-stuttgart.de/HM-Stroppel-Material/Mitternachtsformel-komplex/) verwenden.

S. Fischer, T. Holicki,

R. Schmähl, J. Köllner

Wintersemester 2021/22

# Präsenzübungen

### Aufgabe P 39. Diagonalisierbarkeit

Bestimmen Sie die Eigenwerte und jeweils einen zugehörigen Eigenvektor der folgenden Matrizen und entscheiden Sie, welche der Matrizen diagonalisierbar sind:

$$
\begin{pmatrix} 1 & 1 \ 0 & 0 \end{pmatrix}, \quad \begin{pmatrix} 1 & 0 \ 1 & 0 \end{pmatrix}, \quad \begin{pmatrix} 1 & 0 \ 0 & 0 \end{pmatrix}, \quad \begin{pmatrix} 1 & 2 \ 1 & 0 \end{pmatrix}, \quad \begin{pmatrix} 1 & 2 \ 0 & 1 \end{pmatrix}.
$$

Aufgabe P 40. Spiegelung an einer Ebene Gegeben ist die Matrix

 $A =$ 1 3  $\sqrt{ }$  $\overline{1}$  $1 -2 -2$  $-2$  1  $-2$  $-2$   $-2$  1  $\setminus$  $\vert \cdot$ 

- (a) Berechnen Sie alle Eigenwerte und die zugehörigen Eigenräume von  $A$ .
- (b) Die Abbildung  $\varphi: \mathbb{R}^3 \to \mathbb{R}^3$ :  $x \mapsto Ax$  beschreibt die Spiegelung an einer Ebene E (warum?). Bestimmen Sie die Spiegelebene  $E$  sowie einen Normalenvektor dazu.

### Aufgabe P 41. Eigenwerte

(a) Bestimmen Sie die Eigenwerte und zugehörigen Eigenräume der Matrizen  $3 \cdot A$ ,  $A^2$ und (falls existent)  $A^{-1}$  für

(i) 
$$
A = \begin{pmatrix} 2 & 4 \\ 2 & 2 \end{pmatrix}
$$
 and (ii)  $A = \begin{pmatrix} 2 & -4 \\ 1 & -2 \end{pmatrix}$ .

(b) Sei  $\lambda \in \mathbb{C}$  Eigenwert einer Matrix A zum Eigenvektor v. Zeigen Sie für alle  $n \in \mathbb{N}$ , dass  $\lambda^n$  ein Eigenwert der Matrix  $A^n$  zum Eigenvektor  $v$  ist.

#### Aufgabe P 42. Eigenwerte Blockmatrix

(a) Berechnen Sie die Eigenwerte und Eigenräume der Matrix

$$
A = \begin{pmatrix} 1 & -1 \\ -1 & 1 \end{pmatrix}.
$$

(b) Bestimmen Sie die Eigenwerte der Blockmatrix

$$
\begin{pmatrix} A & B \\ \mathbf{0} & 4A^2 \end{pmatrix}
$$

sowie deren algebraische Vielfachheit für beliebiges  $B\in\mathbb{R}^{2\times 2}.$  Was sind deren geometrische Vielfachheiten falls  $B = 0$ ? Ändern sich die geometrischen Vielfachheiten, wenn  $B$  beliebig ist?

### Online-Aufgabe

Sie finden Ihre Online-Aufgabe (Bearbeitungszeit 20.01. – 26.01.) auf folgender Webseite.

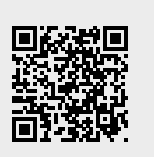

Aufgabe H 51. Diagonalisierung und Potenzen

Betrachten Sie die Matrix  $A = \begin{pmatrix} 2 & 0 \\ 3 & 1 \end{pmatrix}$  aus H 27.

- (a) Bestimmen Sie die Eigenwerte und zugehörigen Eigenräume von  $A$ .
- (b) Finden Sie eine Diagonalmatrix D und eine reguläre Matrix T in  $\mathbb{R}^{2\times 2}$  mit  $T^{-1}AT = D$ .
- (c) Leiten Sie die in H27 gegebene Darstellung  $A^n = \left( \frac{2^n}{3 \cdot (2^n-1)} \frac{0}{1} \right)$  mit Hilfe der Teilaufgaben (a) und (b) her.

Hinweis: Sie dürfen P 41 (b) ohne (erneuten) Beweis verwenden.

Aufgabe H 52. Eigenwerte und Eigenvektoren berechnen

Bestimmen Sie die Eigenwerte und Eigenvektoren der drei Matrizen

$$
A = \begin{pmatrix} 1 & 2 \\ -2 & -4 \end{pmatrix}, \quad B = \begin{pmatrix} 3 & -2 & -1 \\ -2 & 3 & -1 \\ -1 & -1 & 2 \end{pmatrix}, \quad C = \begin{pmatrix} 3 & -2 & -1 & 0 & 0 \\ -2 & 3 & -1 & 0 & 0 \\ -1 & -1 & 2 & 0 & 0 \\ 0 & 0 & 0 & 1 & 2 \\ 0 & 0 & 0 & -2 & -4 \end{pmatrix}.
$$

Aufgabe H 53. Parameterabhängige Matrix

Bestimmen Sie für alle  $t \in \mathbb{R}$  die Eigenwerte der Matrix

$$
A_t = \begin{pmatrix} 1 & -t & 0 & 1 \\ -1 & t & t & 0 \\ 0 & 0 & 1 & t \\ 0 & 0 & 0 & 1 \end{pmatrix}
$$

sowie deren algebraische und geometrische Vielfachheiten.

### Aufgabe H 54. Eigenvektoren linearer Abbildungen

Sei V ein K-Vektorraum und  $\mu: V \to V$  linear. Analog zu Matrizen heißt  $v \in V \setminus \{0\}$ Eigenvektor von  $\mu$ , wenn ein Eigenwert  $\lambda \in \mathbb{K}$  mit  $\mu(v) = \lambda v$  existiert. Wir betrachten nun für  $n \in \mathbb{N}$  und  $V = \mathbb{R}^{n \times n}$  die Abbildung  $\mathcal{S}_n : \mathbb{R}^{n \times n} \to \mathbb{R}^{n \times n} : A \mapsto \frac{1}{2}$  $(A + A^{\mathsf{T}}).$ 

- 2 (a)  $S_n$  hat genau zwei Eigenwerte:  $\lambda_1 = 0$  und  $\lambda_2 = 1$ . Rechnen Sie nach, dass sich die Eigenräume als  $V(0) = \{A \in \mathbb{R}^{n \times n} | A = -A^T\}$  und  $V(1) = \{A \in \mathbb{R}^{n \times n} | A = A^T\}$ ergeben.
- (b) Bestimmen Sie  ${}_{B}(\mathcal{S}_2)_{B}$  für die Basis  $B: b_1 := (\begin{smallmatrix} 1 & 0 \ 0 & 0 \end{smallmatrix})$ ,  $b_2 := (\begin{smallmatrix} 0 & 0 \ 0 & 1 \end{smallmatrix})$ ,  $b_3 : (\begin{smallmatrix} 1 & 1 \ 0 & 0 \end{smallmatrix})$ ,  $b_4 := (\begin{smallmatrix} 1 & 1 \ 1 & 1 \end{smallmatrix})$ . Welchen der obigen EW können Sie an  $\frac{}{B\left(\mathcal{S}_2\right)_B}$  ablesen und warum?
- (c) lst  $_B(\mathcal{S}_2)_B$  diagonalisierbar?

### Frischhaltebox

Aufgabe H 55. Mengen zeichnen im  $\mathbb{R}^2$ Skizzieren Sie die folgenden Mengen:

(a)  $\begin{cases} {x \choose y} \end{cases}$  $y^x_y$   $\in \mathbb{R}^2 \left( (x+1)^2 = (y-1)^2 \right)$ , (b)  $\left\{\begin{matrix} x \\ y \end{matrix}\right\}$  $y^x_y$   $\in \mathbb{R}^2 \Big| (x-2)^2 + y^2 - 2y = 3 \Big\}.$  Wintersemester 2021/22

# Präsenzübungen

## Aufgabe P 43. Definitheit

Entscheiden Sie fur jede der folgenden Matrizen, ob die dadurch gegebene quadratische Form ¨ positiv definit, negativ definit oder indefinit ist:

$$
\begin{pmatrix} -6 & 4 \ 4 & -4 \end{pmatrix}, \quad \begin{pmatrix} -6 & 4 \ 4 & 4 \end{pmatrix}, \quad \begin{pmatrix} 6 & -4 \ -4 & 4 \end{pmatrix}, \quad \begin{pmatrix} 6 & 0 \ 0 & 0 \end{pmatrix}, \quad \begin{pmatrix} 4 & 2 \ 2 & 1 \end{pmatrix}.
$$

### Aufgabe P 44. Matrixdarstellung von Quadrikgleichungen

- (a) Sei  $Q = \{x \in \mathbb{R}^2 \mid 2x_1^2 + 2x_1x_2 + 2x_2^2 = 9\}$ . Bestimmen Sie eine reelle symmetrische Matrix  $A \in \mathbb{R}^{2 \times 2}$  sowie  $a \in \mathbb{R}^2$ ,  $c \in \mathbb{R}$  so, dass  $Q = \{x \in \mathbb{R}^2 \mid x^{\mathsf{T}} A x + 2a^{\mathsf{T}} x + c = 0\}$ .
- (b) Finden Sie eine Matrix T so, dass  $T^{-1}AT$  Diagonalgestalt hat.
- (c) Jetzt sei  $Q = \{x \in \mathbb{R}^3 \mid |x| = 2\}$ . Bestimmen Sie wieder A, a und c derart, dass  $Q = \{x \in \mathbb{R}^3 \mid x^{\mathsf{T}} A x + 2a^{\mathsf{T}} x + c = 0\}.$

## Aufgabe P 45. Grobeinteilung

Für  $s,t\in\mathbb{R}$  sei  $Q_{s,t}=\{x\in\mathbb{R}^2\,|\,x_1^2+2x_1x_2+sx_2^2+2x_1+2tx_2+1=0\}$ . Bestimmen Sie die Matrixdarstellung der Quadrikgleichung (im Sinn von 6.2.2) sowie die erweiterte Matrix. Bestimmen Sie für  $(s, t) \in \{(1, 1), (0, 0), (1, 0)\}$  den Typ der Quadrik  $Q_{s,t}$  (Grobeinteilung).

### Aufgabe P 46. 3D-Modell: Kegelschnitte: ebene Schnitte eines Doppelkegels

Im Modell ist der Doppelkegel  $K=\{x\in\mathbb{R} \;|\; x_1^2+x_2^2-x_3^2=0\}$  (im Bildausschnitt  $-7/2\leqq$  $x_1, x_2, x_3 \leq 7/2$ ) sowie die drei Ebenen

$$
E_{\text{grün}} = \{x \in \mathbb{R}^3 \mid x_1 = 1\}, \qquad E_{\text{blau}} = \{x \in \mathbb{R}^3 \mid x_1 - x_3 = 1\}
$$
  

$$
E_{\text{gelb}} = \{x \in \mathbb{R}^3 \mid x_1 + 2x_3 = 3\}
$$

dargestellt. (Falls Sie kein Modell zur Hand haben, finden Sie einen elektronischen Ersatz unter: [https://info.mathematik.uni-stuttgart.de/HM-Stroppel-Material/3D/02/index.html\)](https://info.mathematik.uni-stuttgart.de/HM-Stroppel-Material/3D/02/index.html)

- (a) Wie muss man eine Ebene wählen, deren Schnitt mit dem Doppelkegel (i) einen Punkt, (ii) einen Kreis, (iii) ein sich schneidendes Geradenpaar ergibt? Geben Sie jeweils ein Beispiel an.
- (b) Geben Sie jeweils eine Quadrik-Gleichung an, die die Koordinaten der Punkte aus (i)  $K \cap E_{\text{grün}}$ , (ii)  $K \cap E_{\text{blau}}$ , (iii)  $K \cap E_{\text{gelb}}$ erfüllen. Bestimmen Sie jeweils auch den Typ der Quadrik und gleichen Sie diesen mit dem Modell ab.
- (c) Können Sie für die Ebenen, welche Sie in Teilaufgabe (a) gefunden haben, eine Gleichung angeben?

### Online-Aufgabe

Sie finden Ihre Online-Aufgabe (Bearbeitungszeit 27.01. – 02.02.) auf folgender Webseite.

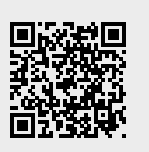

Aufgabe H 56. Diagonalisierung Gegeben sind die Matrizen

$$
A = \begin{pmatrix} 6 & 3 \\ 3 & -6 \end{pmatrix}, \quad B = \begin{pmatrix} 1 & 0 & 1 \\ 0 & 0 & 0 \\ 1 & 0 & 1 \end{pmatrix}.
$$

Warum sind A und B diagonalisierbar? Berechnen Sie die Eigenwerte von A und B und finden Sie invertierbare Matrizen  $T$  und  $S$  so, dass  $T^{-1}AT$  und  $S^{-1}BS$  Diagonalgestalt haben.

### Aufgabe H 57. Definitheit quadratischer Formen

Wir betrachten die durch  $q_A(x) = x^{\mathsf{T}} A x$  gegebene quadratische Form auf  $\mathbb{R}^2$  für  $A \in$  $\{B,C\}$  mit den parameterabhängigen Matrizen  $B=(\begin{smallmatrix} 1 & 1\ 1 & d \end{smallmatrix})$  und  $C=\left(\begin{smallmatrix} -1 & d \ d & -1 \end{smallmatrix}\right)$  $\begin{pmatrix} -1 & d \ d & -2 \end{pmatrix}$  .

- (a) Für welche  $d \in \mathbb{R}$  ist  $q_B$  positiv definit, negativ definit bzw. indefinit?
- (b) Für welche  $d \in \mathbb{R}$  ist  $q_C$  positiv definit, negativ definit bzw. indefinit?

### Aufgabe H 58. Grobeinteilung von Quadriken

Geben Sie zu den folgenden Quadriken jeweils die erweiterte Matrix an und bestimmen Sie ihren Typ (kegelige Quadrik, Mittelpunktsquadrik oder parabolische Quadrik):

- (a)  $Q_{\alpha} := \{ x \in \mathbb{R}^2 \mid 2x_1^2 + 2x_1x_2 + 2x_1 + 1 = 0 \}.$
- (b)  $Q_{\beta} := \left\{ x \in \mathbb{R}^2 \middle| 4x_1^2 + 4x_1x_2 + x_2^2 + 2x_2 + 2 = 0 \right\},\$
- (c)  $Q_{\gamma} := \left\{ x \in \mathbb{R}^3 \middle| \ x_1^2 + 6x_1x_2 + 9x_2^2 + 2x_1 + 6x_2 + 1 = 0 \right\},\$
- (d)  $Q_{\delta} := \left\{ x \in \mathbb{R}^3 \middle| 4x_1^2 + 12x_1x_3 + x_2^2 + 2x_2x_3 + 4x_1 + 6x_3 + 1 = 0 \right\}.$

### Aufgabe H 59. Quadrik als Fixpunktmenge

Sei  $P := \binom{1}{1}$  $_1^1$ ). Betrachten Sie die folgende Abbildung:

$$
\varphi \colon \mathbb{R}^2 \setminus \{P\} \to \mathbb{R}^2 \setminus \{P\} \colon x \mapsto \frac{x - P}{|x - P|^2} + P
$$

- (a) Skizzieren Sie die Fixpunktmenge  $F := \{x \in \mathbb{R}^2 \setminus \{P\} \mid \varphi(x) = x\}$  von  $\varphi$ .
- (b) Bei F handelt es sich um eine Quadrik der Form  $\{x \in \mathbb{R}^2 \mid x^{\mathsf{T}} Ax + 2a^{\mathsf{T}} x + c = 0\}$ . Bestimmen Sie die erweiterte Matrix  $A_{\text{erw}}$  und den Typ der Quadrik nach 6.2.6.

**Frischhaltebox** 

Aufgabe H 60. Ungleichungen II

Skizzieren Sie die Menge aller  $v \in \mathbb{C}$  mit

(a) 
$$
\operatorname{Re} v \ge \frac{\sqrt{3}}{2} |v|
$$
 (b)  $-21 < v\bar{v} - (3-4i)\bar{v} - (3+4i)v \le -16$ .

R. Schmähl, J. Köllner

Wintersemester 2021/22

# Präsenzübungen

### Aufgabe P 47. Euklidische Normalform zeichnen

Gegeben ist die Quadrik  $\mathcal{Q} = \{x \in \mathbb{R}^2 \mid x_1^2 + x_2^2 + 2x_1x_2 + \frac{3}{\sqrt{2}}\}$  $\frac{3}{2}x_1 + \frac{5}{\sqrt{2}}$  $\frac{1}{2}x_2-1=0\}$  . Führen Sie die Schritte **6.3.1**, **6.3.2** und **6.3.3** aus dem Vorlesungsskript durch und bringen Sie  $Q$ auf euklidische Normalform. Fertigen Sie parallel dazu folgende Skizze an:

- Zeichnen Sie in ein Standardkoordinatensystem  $(0; e_1, e_2)$  das Koordinatensystem  $\mathbb{F} = (\mathbf{0}; f_1, f_2)$ , d.h. zeichen Sie  $f_1$  und  $f_2$  aus Schritt 6.3.1 angeheftet an 0.
- Zeichnen Sie genauso das Koordinatensystem  $\mathbb{G} = (P; f_1, f_2)$  aus 6.3.2 indem Sie  $P$ einzeichnen und  $f_1$  bzw.  $f_2$  an P anheften.
- Zeichnen Sie genauso  $\mathbb{H} = (Q; f_1, f_2)$  aus Schritt 6.3.3.
- Zeichnen Sie nun die Menge Q in  $(0, e_1, e_2)$ . Überlegen Sie sich dazu, wie diese in  $\mathbb H$ aussehen muss.

## Aufgabe P 48. Hauptachsentransformation

Bestimmen Sie für die Quadrik  $\mathcal{Q} = \{ \begin{pmatrix} x_1 \\ x_2 \end{pmatrix} \}$  $(x_1)$   $\in \mathbb{R}^2$  |  $x_1^2 + x_2^2 - 2x_1x_2 +$ √  $2x_1 -$ √  $2x_2 = 0$ die Matrixbeschreibung und den Typ. Bestimmen Sie außerdem eine euklidische Normalform und die Gestalt von Q und geben Sie ein kartesisches Koordinatensystem an, in dem die Quadrik diese euklidische Normalform annimt.

### Aufgabe P 49. 3D-Modell: Hyperbolisches Paraboloid (Sattelfläche)

Im Modell ist die Quadrik  $\mathcal{Q} = \{x \in \mathbb{R}^3 \,|\, \,x_1^2 - x_2^2 + x_3 = 0\}$  (im Bildausschnitt  $-1 \leqq$  $x_1, x_2 \leq 1$ ) dargestellt (Falls Sie kein Modell zur Hand haben, finden Sie einen Ersatz unter: [https://info.mathematik.uni-stuttgart.de/HM-Stroppel-Material/3D/01/index.html\)](https://info.mathematik.uni-stuttgart.de/HM-Stroppel-Material/3D/01/index.html).

- (a) Wir betrachten die Paare aus schwarzen und blauen Linien. Sind diese aus Geradenstücken zusammengesetzt? Können Sie dies ohne Rechnung am Modell erkennen?
- **(b)** Die schwarz  $(x_3 = 0)$  und blau  $(|x_1 x_2| = \frac{1}{4})$  $\frac{1}{4}$ ) markierten Teilmengen erfüllen die angegebenen zusätzlichen Gleichungen (zusätzlich zur Quadrikengleichung). Entscheiden Sie an Hand dieser Gleichungen, ob diese Schnitte aus Geraden zusammengesetzt sind. Parametrisieren Sie die auftretenden Geraden.
- (c) Welche Gleichungen erfüllen die grünen Linien? Welche Form haben diese Linien?
- (d) Welche der folgenden Konfigurationen können als Schnitt der Sattelfläche mit einer passenden Ebene entstehen?
	- Ein Punkt, Parabel, • leere Menge,
- schneidendes Geradenpaar,
- Ellipse, • Hyperbel, • genau eine Gerade, • paralleles Geradenpaar.

# Aufgabe P 50. Grobeinteilung

Gegeben ist die Quadrik  $\mathcal{Q} = \{x \in \mathbb{R}^3 \,|\, \,x_1^2 + x_2^2 + x_3^2 + 2ax_1x_2 = 1\}.$  Geben Sie den Typ von  $Q$  im Sinne von 6.2.6 in Abhängigkeit von  $a \in \mathbb{R}$  an.

### Online-Aufgabe

Sie finden Ihre Online-Aufgabe (Bearbeitungszeit 03.02. – 09.02.) auf folgender Webseite.

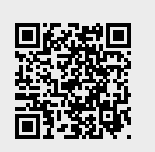

### Aufgabe H 61. Hauptachsentransformation

Bestimmen Sie für die Quadrik  $\mathcal{Q} = \{x \in \mathbb{R}^3 \,|\, 2x_1^2 + 3x_2^2 + 6x_2 - 12x_3 + 1 = 0\}$  die Matrixbeschreibung und den Typ. Bestimmen Sie außerdem eine euklidische Normalform und die Gestalt von Q und geben Sie ein kartesisches Koordinatensystem an, in dem die Quadrik diese euklidische Normalform annimt.

### Aufgabe H 62. Hauptachsentransformation

Bestimmen Sie für die Quadrik

$$
\mathcal{Q} = \{x \in \mathbb{R}^3 \mid x_1^2 + x_2^2 + x_3^2 + 2x_1x_2 + 2x_1x_3 + 2x_2x_3 + 6x_3 = 0\}
$$

die Matrixbeschreibung und den Typ. Bestimmen Sie außerdem eine euklidische Normalform und die Gestalt von Q und geben Sie ein kartesisches Koordinatensystem an, in dem die Quadrik diese euklidische Normalform annimt.

Aufgabe H 63. Paralleles Ebenenpaar

Gegeben ist die Quadrik

$$
\mathcal{Q} = \left\{ x \in \mathbb{R}^3 \middle| \left| \frac{1}{2} x_1^2 - \frac{1}{2} x_3^2 + x_1 x_3 - 4 x_1 + 4 x_3 - 1 = 0 \right. \right\}.
$$

Die Gestalt von  $\mathcal Q$  ist ein paralleles Ebenenpaar. Bestimmen Sie Ebenen  $E_1\neq E_2$ , die in  $\mathcal Q$ liegen. Bestimmen Sie den Abstand zwischen  $E_1$  und  $E_2$ .

Aufgabe H 64. Spannende Geraden

Für jedes  $\varphi \in [0, 2\pi]$  betrachten wir die Gerade

$$
g_{\varphi} = \left\{ \begin{pmatrix} x_1 \\ x_2 \\ x_3 \end{pmatrix} = t \cdot \begin{pmatrix} \sqrt{2}\cos\varphi \\ \sqrt{2}\sin\varphi \\ -1 \end{pmatrix} + (1-t) \cdot \begin{pmatrix} -\sqrt{2}\sin\varphi \\ \sqrt{2}\cos\varphi \\ 1 \end{pmatrix} \middle| t \in \mathbb{R} \right\}.
$$

(a) Jede der Geraden verbindet Punkte zweier Kreislinien miteinander, nämlich

$$
K_{-1} = \left\{ \begin{pmatrix} \sqrt{2}\cos\varphi \\ \sqrt{2}\sin\varphi \\ -1 \end{pmatrix} \middle| \varphi \in [0, 2\pi] \right\}, \text{ und } K_1 = \left\{ \begin{pmatrix} -\sqrt{2}\sin\varphi \\ \sqrt{2}\cos\varphi \\ 1 \end{pmatrix} \middle| \varphi \in [0, 2\pi] \right\}.
$$

Skizzieren Sie die Geraden für  $\varphi \in \{0, \pi/2, \pi, 3\pi/2\}$ .

(b) Setzen Sie die Punkte  $(x_1, x_2, x_3)^\dagger$  der Geraden  $g_\varphi$  in die Gleichung

$$
x_1^2 + x_2^2 - x_3^2 = 1
$$

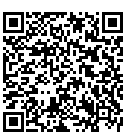

ein. Was fällt auf? Welche Quadrik beschreibt die Gleichung? Schauen Sie sich dazu auch folgendes Video an:

<https://info.mathematik.uni-stuttgart.de/HM-Stroppel-Material/Videos-LA/hyperboloid-schnurmodell.mp4>

**Frischhaltebox** 

Aufgabe H 65.

(a) Zeigen Sie mittels vollständiger Induktion für alle  $n \in \mathbb{N}$  und  $q \in \mathbb{C} \setminus \{1\}$ , dass  $\sum_{n=1}^{\infty}$  $j=0$  $q^{j} = \frac{q^{n+1} - 1}{1}$  $q-1$ .

(b) Zeigen Sie für alle  $n \in \mathbb{N}$ , dass  $\sum_{n=1}^{n}$  $j=0$  $(-1)^j\binom{n}{k}$ j  $\setminus$  $= 0.$  R. Schmähl, J. Köllner

# Präsenzübungen

#### Aufgabe P 51. Monotonie und Beschränktheit

Untersuchen Sie die nachstehenden Folgen auf Monotonie und Beschränktheit. Finden Sie gegebenenfalls eine obere Schranke, eine untere Schranke bzw. beides.

(a) 
$$
\left(\frac{n+2}{2n}\right)_{n\in\mathbb{N}}
$$
  
\n(b)  $(n\cos(\pi n))_{n\in\mathbb{N}}$   
\n(c)  $\left(\frac{3^n}{n!}\right)_{n\in\mathbb{N}}$   
\n(d)  $\left(\sin\left(\frac{\pi}{3}\right)\sin\left(\frac{\pi n}{2}\right)\right)_{n\in\mathbb{N}}$ 

### Aufgabe P 52. Häufungspunkte

Untersuchen Sie die Folgen  $(a_n)_{n\in\mathbb{N}},(b_n)_{n\in\mathbb{N}},(c_n)_{n\in\mathbb{N}},(d_n)_{n\in\mathbb{N}}$  auf Häufungspunkte. Geben Sie jeweils eine Teilfolge an, welche gegen den Häufungspunkt konvergiert.

(a) 
$$
a_n = \frac{(-1)^n}{n^2}
$$
  
\n(b)  $b_n = \frac{1}{n+3} - \frac{1}{n}$   
\n(c)  $c_n = \exp((-1)^n \cdot n)$   
\n(d)  $d_n = \text{Re}\left(\left(\frac{1}{\sqrt{2}} + \frac{1}{\sqrt{2}}i\right)^n\right)$ 

#### Aufgabe P 53. Grenzwerte

Gegeben sind die Folgen  $(a_n)_{n\in\mathbb{N}}$  und  $(b_n)_{n\in\mathbb{N}}$  durch

$$
a_n = 1 + \frac{1}{3^n} \quad \text{ and } \quad b_n = \begin{cases} a_n & \text{für } n \text{ ungerade} \\ 1 + \frac{(-1)^{n/2}}{n} & \text{für } n \text{ gerade.} \end{cases}
$$

Zeigen Sie, dass jede der Folgen konvergent ist und geben Sie jeweils den Grenzwert an.

#### Aufgabe P 54. Konstruktion von Folgen

Entscheiden Sie jeweils, ob es möglich ist, dass eine Folge die angeführten Eigenschaften hat. Geben Sie in diesem Fall eine Folge mit dieser Eigenschaft an.

- (a) Die Folge ist konvergent und nicht monoton.
- (b) Die Folge ist konvergent und unbeschränkt.
- (c) Die Folge ist konvergent mit Grenzwert 1 und besitzt eine konvergente Teilfolge mit Grenzwert 0.
- (d) Die Folge ist streng monoton fallend und nach unten beschränkt.
- (e) Die Folge hat die Teilfolgen  $((-1)^k)_{k \in \mathbb{N}}$  und  $(2(-1)^k)_{k \in \mathbb{N}}$ .
- (f) Die Folge hat sechs verschiedene Häufungspunkte.

### Aufgabe H 66. Häufungspunkte

Bestimmen Sie alle Häufungspunkte der nachstehenden Folgen 
$$
(a_n)_{n \in \mathbb{N}}
$$
, wobei

\n(a)  $a_n = \text{Re}\left(\left(\frac{\sqrt{3}}{2} + \frac{1}{2}\right)^n\right)$ 

\n(b)  $a_n = \sum_{k=n+1}^{n^2} \frac{1}{k!}$ 

### Aufgabe H 67. Sandwichsatz

(a) Bestimmen Sie mit Hilfe des Sandwichsatzes die Grenzwerte der folgenden Folgen:

(i) 
$$
\left(\sqrt[n]{2^n+5^n}\right)_{n\in\mathbb{N}}
$$
 (ii)  $\left(\frac{1}{n+n!-2^n-\frac{1}{2}}\right)_{n\in\mathbb{N}}$  (iii)  $\left(\sum_{k=1}^n\frac{1}{n^2+k}\right)_{n\in\mathbb{N}}$ 

(b) Sei  $(a_n)_{n\in\mathbb{N}}$  eine beschränkte Folge und  $(b_n)_{n\in\mathbb{N}}$  eine gegen 0 konvergente Folge. Zeigen Sie, dass dann  $(a_n \cdot b_n)_{n \in \mathbb{N}}$  ebenfalls gegen 0 konvergiert.

### **Aufgabe H 68.**  $\varepsilon$ -Kriterium

Berechnen Sie jeweils den Grenzwert a der nachstehenden Folgen  $(a_n)_{n\in\mathbb{N}}$  und geben Sie jeweils speziell für  $\varepsilon = 10^{-10}$  ein  $n_{\varepsilon} \in \mathbb{N}$  an mit  $|a_n - a| < \varepsilon$  für  $n > n_{\varepsilon}$ .

(a) 
$$
a_n = \frac{n^2 - 5}{4n^2}
$$
   
 (b)  $a_n = \sum_{k=0}^n 4\left(\frac{1}{5}\right)^k$ 

### Aufgabe H 69. Grenzwerte für Folgen von Matrizen

Analog zum Betrag für reelle Zahlen kann man durch  $\|A\|:=\sum_{\ell=1}^m\sum_{k=1}^m|a_{k\ell}|$  eine Norm für Matrizen  $A = (a_{k\ell}) \in \mathbb{R}^{m \times m}$  definieren. Eine Folge von Matrizen  $(A_n)_{n \in \mathbb{N}}$  heißt dann konvergent gegen den Grenzwert  $A \in \mathbb{R}^{m \times m}$ , falls es zu jedem  $\varepsilon > 0$  ein  $n_\varepsilon \in \mathbb{N}$  gibt mit  $||A_n - A|| < \varepsilon$  für alle  $n > n_{\varepsilon}$ .

- **(a)** Bestimmen Sie den Grenzwert  $A$  der Folge  $(A_n)_{n\in\mathbb{N}}$  mit  $A_n=$  $\sqrt{ }$  $\overline{1}$ 1 1  $\sqrt[n]{5}$ 0 1  $-\frac{1}{n}$  $\frac{2n+1}{n+1}$   $\frac{1}{n^2}$  +  $n+1$  $\frac{1}{n^2}$  +  $\bar{i}$ <br> $\sqrt[n]{5}$  $\setminus$  $\cdot$  .
- (b) Seien A und  $(A_n)_{n\in\mathbb{N}}$  wie in (a). Bestimmen Sie  $Sp(A)$ ,  $\det(A)$ ,  $Rg(A)$ , sowie die Grenzwerte der Folgen

 $\big(\operatorname{Sp}(A_n)\big)_{n\in\mathbb{N}},\quad \big(\det(A_n)\big)_{n\in\mathbb{N}},\quad \big(\operatorname{Rg}(A_n)\big)_{n\in\mathbb{N}}.$ 

**Frischhaltebox** 

Aufgabe H 70. Alles auf einmal?!

Bestimmen Sie die Lösungsmenge des Gleichungssystems

$$
\begin{pmatrix} e_2(A) & e_1(A) & -Rg(A) \\ \chi_A(1) & -Sp(A) & Rg(-A) \\ -d_2(A) & -2d_1(A) & \frac{3}{2} \det(A) \end{pmatrix} x = \begin{pmatrix} |b| \\ 8 \\ -|b| \end{pmatrix} \text{ für } A = \begin{pmatrix} 1 & 1 & 2 \\ 0 & 1 & 2 \\ 0 & 0 & 2 \end{pmatrix} \text{ und } b = \begin{pmatrix} 2 \\ 2 \\ 1 \end{pmatrix}.
$$

Hier bezeichnet  $e_{\lambda}(A)$  die algebraische und  $d_{\lambda}(A)$  die geometrische Vielfachheit des Eigenwertes  $\lambda$  von  $A$ .